Załącznik nr 1. Do Opisu przedmiotu zamówienia

Wymagania dla zadania I.1

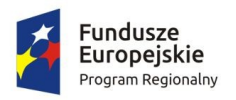

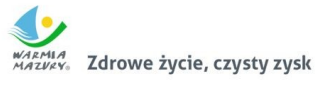

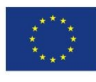

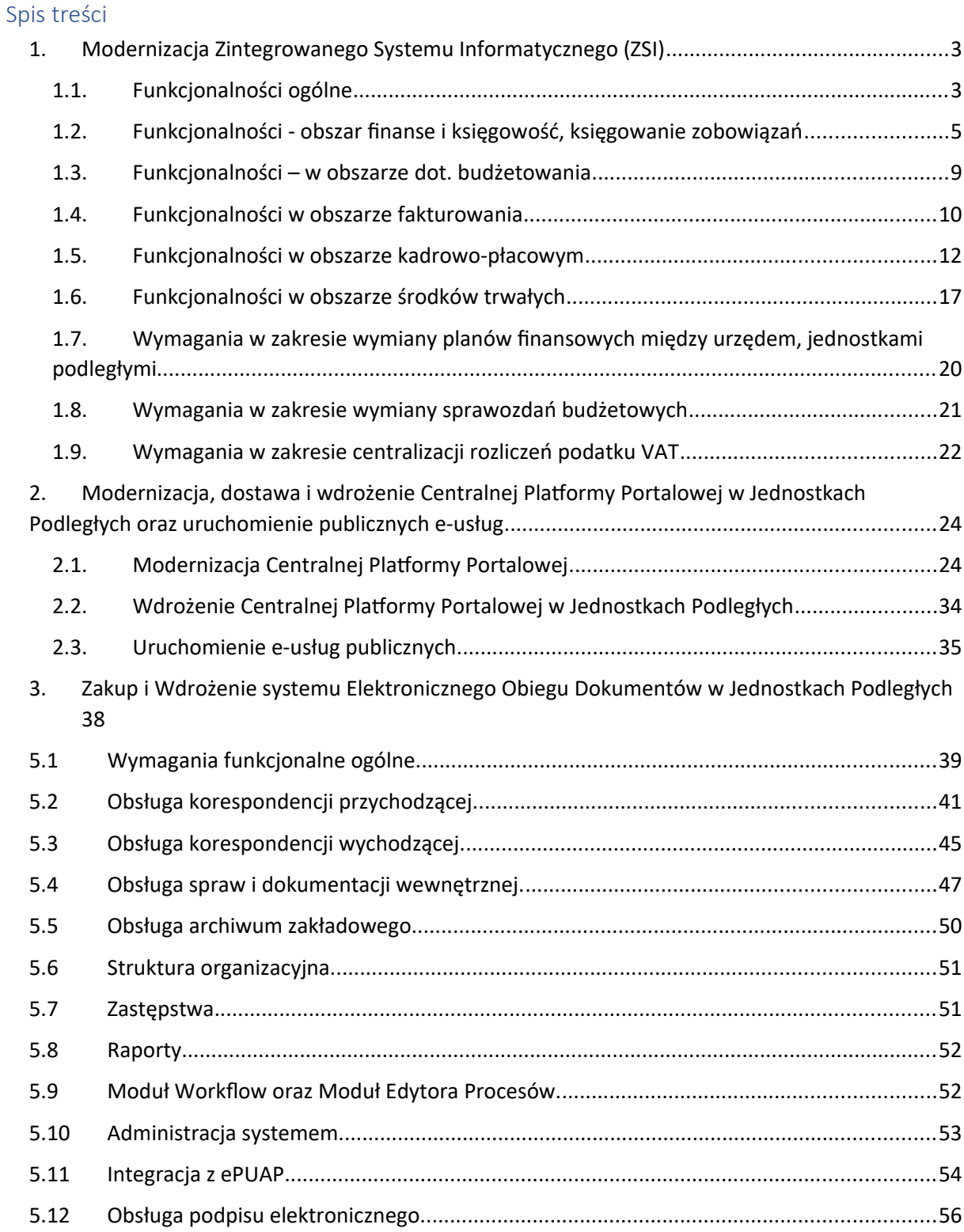

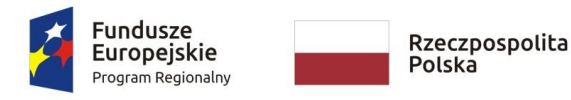

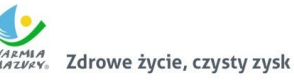

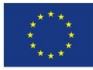

<span id="page-2-1"></span>1. Modernizacja Zintegrowanego Systemu Informatycznego (ZSI)

W ramach zadania nastąpi zakup licencji, wdrożenie modułów dziedzinowych (do obsługi finansów, majątku, kadr i płac) i przygotowanie ich do szybkiej i wygodnej wymiany oraz udostępniania informacji między urzędem, a wymienionymi jednostkami:

- 1. Ośrodek Sportu i Rekreacji w Ornecie.
- 2. Szkoła Podstawowa Nr 1 w Ornecie.
- 3. Szkoła Podstawowa Nr 4 w Ornecie.
- 4. Szkoła Podstawowa w Bażynach.
- 5. Przedszkole Nr 1 w Ornecie.
- 6. Przedszkole Nr 2 w Ornecie.
- 7. Centrum Kultury i Biblioteki Miejskiej w Ornecie.

Powyższe jednostki działają wraz z Zamawiającym w ramach wspólnego budżetu, pracują na różnych systemach dziedzinowych. Celem Zamawiającego jest maksymalizacja wdrożenia modernizowanego systemu dziedzinowego w jednostkach organizacyjnych co przełoży się na:

- szybką i wygodną wymianę informacji między urzędem, a jednostkami organizacyjnymi;
- ograniczenie czasu obsługi postępowań urzędowych;
- wyeliminowanie konieczności wielokrotnego wprowadzania tych samych danych;
- zapewnienie praktycznej realizacji koncepcji e-Urzędu.

# <span id="page-2-0"></span>1.1. Funkcjonalności ogólne

- 1. Jedna baza informacji o interesantach jednostki organizacyjnej i wspólna dla wszystkich modułów dziedzinowych.
- 2. System posiada możliwość zapisu szablonów systemowych do wydruków z systemu dziedzinowego do pliku zewnętrznego (w celu ich dalszej modyfikacji) oraz modyfikacja szablonów wydruków w aplikacji, a także możliwość wydruków z użyciem zmodyfikowanego szablonu (z pliku).
- 3. System posiada możliwość pracy w środowisku sieciowym z możliwością jednoczesnego dostępu do danych wielu użytkownikom.
- 4. System posiada mechanizm zapewniający bezpieczeństwo danych oraz mechanizmy autoryzacji przez logowanie do aplikacji (także z wykorzystaniem uwierzytelniania za pomocą usług katalogowych, takich jak LDAP, ActiveDirectory itp.).

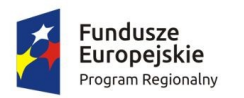

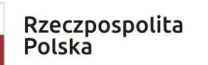

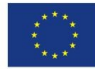

- 5. Dostęp (zabezpieczony hasłem i kodem dostępu) do poszczególnych modułów jest możliwy przez wyposażenie w funkcje zarządzania użytkownikami modułów (przydzielania lub odbieranie uprawnień do poszczególnych funkcji lub grupy funkcji, a także aktywowanie lub zamykanie kont użytkowników). System musi także dawać możliwość skonfigurowania użytkownika, który jest pracownikiem kadr i umożliwiać ustawienie dla niego zastępcy.
- 6. Na każdym etapie pracy użytkowników poszczególnych modułów merytorycznych system posiada tzw. pomoc kontekstowa informująca użytkownika o możliwych działaniach.
- 7. System umożliwia wymuszania zmiany hasła, aby użytkownicy musieli zmieniać hasło w określonym odstępie czasu. System umożliwia skonfigurowanie wymuszania stosowania tzw. twardego hasła, np. wymuszając stosowanie wielkich i małych liter, cyfr itp.
- 8. System umożliwia wykonywanie kopii zapasowej bazy danych z poziomu systemu, bez konieczności dostępu do bazy danych na serwerze.
- 9. System daje możliwość skorzystania z tzw. "zdalnego pulpitu", aby użytkownicy mogli się łączyć zdalnie z pracownikiem wsparcia systemu.
- 10. System posiada możliwość wysyłania przez administratora systemu komunikatów do poszczególnych użytkowników, jak również wylogowanie użytkownika z systemu.
- 11. System daje administratorowi możliwość zarządzania listą aktywnych modułów i funkcji. Zarządzanie powinno dawać możliwość aktywacji, dezaktywacji modułu lub funkcji.
- 12. System umożliwia ustawienia parametrów czasu bezczynności. Po określonym czasie nieużywania systemu użytkownik jest wylogowany z systemu.
- 13. System udostępnia administratorowi możliwość uruchamiania zapytań SQL do bazy z poziomu aplikacji, bez konieczności logowania się do bazy danych. Wykonane zapytania powinny być widoczne w rejestrze.
- 14. System kontroluje, aby użytkownicy wykonujący operacje na tych samych danych nie mogli tego wykonać. System musi blokować operacje użytkownika, który chce wykonać działanie na modyfikowanych danych. Blokada powinna być zdejmowana przez administratora systemu.
- 15. System umożliwia kontrolowanie połączeń systemu z bazą danych oraz dawać możliwość sprawdzania dostępności nowych wersji systemu.
- 16. System umożliwia sklejanie danych słownikowych w przypadku ich powielenia, np. sklejania nazw ulic, kontrahentów.
- 17. System udostępnia możliwość eksportu danych do formatu XML i CSV dla ustalonych parametrów indywidualnie przez użytkownika lub wykonawcy.
- 18. System umożliwia wyszukanie listy wykonanych eksportów wg. zadanych parametrów.
- 19. System umożliwia eksportowanie danych dotyczących:

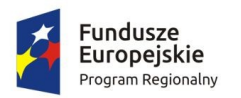

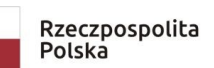

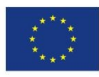

- a. zdefiniowania własnych parametrów eksportu poprzez wykonanie zapytania z bazy danych.
- 20. System jest bezpieczny to znaczy posiada procedury ochrony i kontroli dostępu do całej bazy danych (ochrona przed nieuprawnionym dostępem, mechanizmy kryptograficzne, wsparcie redundancji sprzętowej i programowej, itp., ochrona integralności danych, zabezpieczenie danych przed uszkodzeniem i utratą danych), oraz poszczególnych rodzajów danych (np. dane osobowe, dane o zaległościach podatników). Dostęp do bazy jest zabezpieczony zakodowanym hasłem i odpowiednio zdefiniowanymi parametrami połączenia aplikacji z bazą.
- 21. System umożliwia elastyczne zarządzanie użytkownikami i uprawnieniami to znaczy:
	- a. aktywowanie oraz dezaktywowanie (bez usuwania) kont użytkowników,
	- b. możliwość podglądu aktualnie zalogowanych użytkowników
	- c. przypisywanie (lub odbieranie) uprawnień dla użytkowników do poziomu jednostkowej funkcji,
	- d. grupowanie dowolnie wybranych funkcji w zbiory uprawnień (grupy funkcji) i przypisywanie (lub odbieranie) ich użytkownikom
	- e. brak możliwości zmiany danych historycznych
	- f. możliwość zmiany hasła użytkownika oraz jego resetowania, wymuszanie zmiany hasła, co 30 dni zgodnie z ogólnymi wymaganiami dotyczącymi systemów informatycznych,
	- g. umożliwienie identyfikowania użytkownika po nr PESEL oraz nazwa użytkownika.
- 22. System udostępnia możliwość obsługi za pomocą samej klawiatury funkcji, które są często realizowane.
- <span id="page-4-0"></span>1.2. Funkcjonalności - obszar finanse i księgowość, księgowanie zobowiązań
	- 1. Możliwość wyboru kontekstu jednostki (obsługa wielu jednostek budżetowych) i roku obrachunkowego.
	- 2. Dodawanie, edycja istniejących jednostek organizacyjnych.
	- 3. Modyfikacja ustawień zdefiniowanych jednostek organizacyjnych.
	- 4. Możliwość prowadzenia ksiąg rachunkowych i ksiąg pomocniczych.
	- 5. Możliwość prowadzenia dzienników częściowych.
	- 6. Możliwość wyboru kontekstu dziennika, księgi jednostki.
	- 7. Modyfikacja słownika dzienników księgowych.
	- 8. Tworzenie i edycja planu kont (konta syntetyczne i analityczne z uwzględnieniem podziałki klasyfikacji budżetowej).
	- 9. Definiowanie dowolnej struktury kont analitycznych.

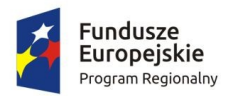

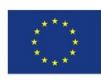

- 10. Edytowanie dowolnej struktury kont analitycznych w przypadku, gdy nie posiadają zapisów księgowych.
- 11. Określanie i edycja atrybutów kont księgowych.
- 12. Możliwość wczytania wzorcowego planu kont do jednostki.
- 13. Drukowanie planu kont według zadanych parametrów.
- 14. Odświeżanie nazw kont analitycznych.
- 15. Aktualizowanie nazw kont klasyfikacji budżetowej na podstawie słownika klasyfikacji.
- 16. Usuwanie kont syntetycznych, analitycznych, klasyfikacji budżetowej z planu.
- 17. Szczegółowy przegląd stanów i obrotów kont analitycznych i klasyfikacji budżetowej według zadanych kryteriów.
- 18. Możliwość określania parametrów (typ budżetu, funkcja konta, parametry do naliczeń Rb-27S/Rb-28S) dla kont syntetycznych z klasyfikacją budżetową.
- 19. Importowanie parametrów kont syntetycznych z klasyfikacją budżetową z lat poprzednich.
- 20. Wprowadzanie i edycja dokumentów finansowych do bieżącego dziennika z jednoczesnym zadekretowaniem na właściwe konta księgowe.
- 21. Usuwanie niezaksięgowanych dokumentów.
- 22. Modyfikacja pozycji księgowej i dziennika dla dokumentu.
- 23. Księgowanie dokumentów finansowych zbilansowanych lub dokumentów pozabilansowych (wszystkich lub wybranych) z uwzględnieniem kontroli ich poprawności.
- 24. Wprowadzanie, edycja i usuwanie pozycji w dokumentach księgowych.
- 25. Możliwość modyfikacji planu kont na etapie wprowadzania dokumentu księgowego bez konieczności przerywania czynności wprowadzania.
- 26. Weryfikacja stanów kontrolnych wykonania planu w trakcie wprowadzania pozycji z dokumencie.
- 27. Równoczesne księgowanie zaangażowania środków, dokonanych wydatków budżetowych, dokonanych wydatków budżetowych w układzie zadaniowym na kontach pozabilansowych.
- 28. Możliwość powielania całych dokumentów bądź wybranych pozycji z dokumentu.
- 29. Możliwość kopiowania całych dokumentów bądź wybranych pozycji z dokumentu.
- 30. Tworzenie, edycja oraz usuwanie schematów dekretowania dokumentów.
- 31. Dodawanie pozycji w dokumencie finansowym na podstawie schematów.
- 32. Możliwość dowolnego sortowania, filtrowania list dokumentów oraz pozycji w dokumencie.
- 33. Modyfikacja kwoty i opisu jednocześnie w ramach kilku wybranych pozycji dokumentu finansowego.
- 34. Importowanie dokumentów finansowych z pliku XML z możliwością dekretowania ich zgodnie z określonymi schematami.

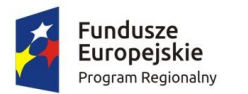

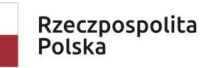

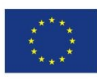

- 35. Możliwość księgowania planu finansowego i zmian w planie na kontach pozabilansowych.
- 36. Importowanie i automatyczne dekretowanie operacji finansowych przekazanych z modułu Księgowania zobowiązań, Środki trwałe, Płace, Faktury.
- 37. Tworzenie i modyfikacja schematów dekretowania operacji importowanych z modułów współpracujących z modułem Finanse i Księgowość.
- 38. Możliwość zarządzania zaimportowanymi operacjami finansowymi z innych modułów (wyłączanie, włączanie dekretowania).
- 39. Tworzenie zestawienia kartotek (księgi głównej) według zadanych przez użytkownika parametrów wraz z możliwością definiowania dowolnych zakresów kont do zestawienia oraz wyłączania dowolnych kont z zakresu kont wybranych do zestawienia
- 40. Tworzenia zestawienia dzienników (wydruk zbiorczy, analityczny, syntetyczny) według określonych przez użytkownika kryteriów.
- 41. Tworzenie zestawienia dokumentów według zadanych przez użytkownika parametrów wraz z możliwością definiowania dowolnych zakresów kont do zestawienia oraz wyłączania dowolnych kont z zakresu kont wybranych do zestawienia.
- 42. Tworzenie zestawienia sald i obrotów kont syntetycznych, analitycznych i klasyfikacji budżetowej zgodnie z określonymi przez użytkownika parametrami wraz z możliwością definiowania dowolnych zakresów kont do zestawienia oraz wyłączania dowolnych kont z zakresu kont wybranych do zestawienia.
- 43. Tworzenie, edycja i usuwanie schematów do wyszukiwania danych do zestawień dzienników, dokumentów, karty dochodów /wydatków oraz sald i obrotów.
- 44. Wydruk należności i zobowiązań według określonego zakresu kont rozrachunkowych lub dla kartotek kontrahentów według zadanego zakresu klasyfikacji budżetowej.
- 45. Wydruk karty dochodów i wydatków według dowolnie zadanych przez użytkownika parametrów wraz z możliwością definiowania dowolnych zakresów kont do zestawienia oraz wyłączania dowolnych kont z zakresu kont wybranych do zestawienia.
- 46. Ewidencja rozrachunków z kontrahentami:
	- a. Prowadzenie i przegląd kartotek kontrahentów.
	- b. Wydruk zestawienia wszystkich rachunków kontrahenta.
	- c. Oddzielny przegląd wszystkich nierozliczonych rachunków kontrahenta.
	- d. Usuwanie nierozliczonych i rozliczonych rachunków kontrahenta.
	- e. Rozliczanie rachunków nierozlicznych kontrahenta.
	- f. Możliwość kojarzenia rachunków kontrahenta.
	- g. Wydruk potwierdzenia salda kontrahenta.
	- h. Możliwość wykonania spłaty rachunku przelewem elektronicznych w określonym standardzie.

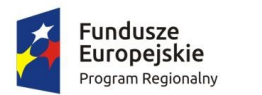

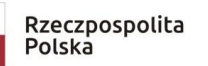

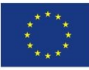

- i. Oddzielny przegląd wszystkich rozliczonych rachunków kontrahenta.
- j. Wydruk zestawienia rachunków rozliczonych i nierozlicznych.
- k. Wydruk zestawienia kontrahentów wraz z zadłużeniami lub należnościami.
- l. Wystawianie z możliwością dowolnego definiowania tekstu not odsetkowych.
- m. Anulowanie wystawionych not odsetkowych.
- 47. Określanie parametrów naliczania sprawozdań budżetowych z możliwością definiowania parametrów dla dowolnych, wybranych, bądź wszystkich komórek, wierszy lub kolumn. Konfiguracja powinna uwzględniać minimum:
	- a. określanie klasyfikacji budżetowych wykazywanych na sprawozdaniu z uwzględnieniem wyłączeń (jeżeli dotyczy danego rodzaju sprawozdania),
	- b. ustawianie parametrów naliczeń z kont księgowych ze wskazaniem strony konta, klasyfikacji budżetowej, procentu wykonania, rodzajów operacji,
	- c. określanie parametrów naliczania sprawozdań z uwzględnieniem pobrania danych z innego rodzaju sprawozdania z możliwością wskazania znaku oraz procentu kwoty.
- 48. Naliczanie i automatyczne wykonanie sprawozdań Rb-27S, Rb-28S.
- 49. Możliwość podglądu danych sprawozdań ze szczegółowością do zadania wraz z informacją o błędach (dotyczy Rb27S, Rb-28S).
- 50. Wydruk sprawozdań w formie i szczegółowości zgodnej z obowiązującymi przepisami prawa.
- 51. Eksport sprawozdań do pliku XML oraz pliku w standardzie zgodnym z systemem Besti@.
- 52. Modyfikacja słownika rodzajów dokumentów finansowych.
- 53. Określanie danych nagłówkowych sprawozdań budżetowych na potrzeby eksportu do systemu Besti@.
- 54. Funkcja zamknięcia miesiąca, funkcja zamknięcia roku obrachunkowego:
	- a. Określanie parametrów do przeksięgowań stanów kont na koniec roku.
	- b. Ustalanie kont klasyfikacji do przeniesienia sald na rok następny w przypadku tworzenia automatycznego bilansu otwarcia.
	- c. Określanie parametrów i wykonywanie automatycznych przeksięgowań sald dzienników.
	- d. Tworzenie dekretu przeksięgowującego salda dla podanych w parametrach kont.
	- e. Zamknięcie ksiąg rachunkowych w danym roku wraz z możliwością przeniesienia planu kont oraz BO na rok następny.
	- f. Wydruk zestawienia brakujących do przeniesienia sald bieżącego roku kont w następnym okresie obrachunkowym.
- 55. Sporządzenie bilansu rocznego (Bilans, Rachunek zysków i strat, Zestawienie zmian w funduszu jednostki) jednostki.

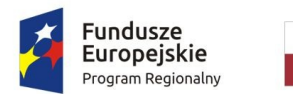

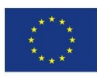

- 56. Wprowadzanie kont księgowych niezbędnych do naliczenia bilansu i załączników.
- 57. Wprowadzanie danych uzupełniających do bilansu jednostki.
- 58. Eksport bilansu i załączników jednostki podległej do pliku XML.
- 59. Funkcja otwarcia nowego roku księgowego bez zamykania roku bieżącego możliwość swobodnej pracy na przełomie lat.
- 60. Możliwość tworzenia bilansu otwarcia zobowiązań.
- 61. Możliwość tworzenia i zarządzania kartotekami płatników, w tym wyszukanie kartoteki wg podanych kryteriów.
- 62. Możliwość przeglądania należności.
- 63. Możliwość przeglądania operacji księgowych.
- 64. Możliwość wydruku kartoteki wg podanych kryteriów.
- 65. Możliwość dokonywania operacji księgowych.
- 66. Możliwość obsługi obrotów księgowych, w tym:
	- a. zamykanie bilansu otwarcia,
	- b. zamykanie miesiąca,
- 67. Moduł jest zintegrowany z częścią finansowo-księgową i eksportować dane dotyczące przypisów zobowiązań do modułu finansowego.

# <span id="page-8-0"></span>1.3. Funkcjonalności – w obszarze dot. budżetowania

- 1. Możliwość zarządzania latami budżetowymi (inicjowanie nowego roku budżetowego, usuwanie).
- 2. Możliwość określenia właściwego roku budżetowego, w ramach którego wprowadzane będą zmiany w planie finansowym.
- 3. Modyfikacja słownika klasyfikacji budżetowej (działy, rozdziały, paragrafy, grupy paragrafów oraz symbolów grup wydatkowych).
- 4. Modyfikacja słownika klasyfikacji dochodów według źródeł powstawania.
- 5. Modyfikacja słownika klasyfikacji grup wydatków.
- 6. Modyfikacja słownika kodów działalności pozabudżetowej.
- 7. Tworzenie i edycja otwartego projektu budżetu jednostki budżetowej.
- 8. Importowanie projektu planu finansowego z pliku XML z jednostki budżetowej.
- 9. Zamknięcie projektu budżetu z uwzględnieniem funkcji kontrolnych.
- 10. Przeglądanie zamkniętego projektu budżetu.
- 11. Zatwierdzanie projektu budżetu na podstawie projektu z przekazaniem planów finansowych do modułu Finanse i Księgowość.
- 12. Wykonanie podglądu skróconego bilansu budżetu.
- 13. Wykonanie podglądu podsumowania projektu / budżetu.

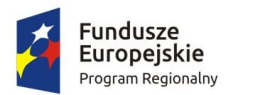

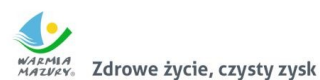

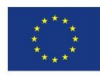

- 14. Wykonanie i podgląd podsumowania wybranego zadania z planu finansowego.
- 15. Wykonanie i podgląd podsumowania operacji (plan, zmiana, wykonanie) dla wybranej klasyfikacji budżetowej.
- 16. Możliwość eksportu zamkniętego projektu budżetu do pliku XML.
- 17. Możliwość eksportu zatwierdzonego budżetu do pliku XML zgodnego ze standardem systemu Besti@.
- 18. Wprowadzanie zmian planu w zamkniętym projekcie lub zatwierdzonym budżecie.
- 19. Możliwość importu zmian planu z pliku XML z jednostki budżetowej.
- 20. Zatwierdzanie zmian w planie finansowym jednostki budżetowej.
- 21. Eksport zatwierdzonych zmian do pliku XML.
- 22. Możliwość eksportu zatwierdzonych i niezatwierdzonych zmian w planie finansowym do pliku zgodnego ze standardem systemu Besti@.
- 23. Wczytanie wykonania planu finansowego z modułu Finanse i Księgowość.
- 24. Wczytanie wykonania środków pozabudżetowych z modułu Finanse i Księgowość.
- 25. Możliwość usunięcia wczytanego wykonania.
- 26. Modyfikacja (wprowadzanie, edycja i usuwanie) zawartości słownika zadań budżetowych.
- 27. Modyfikacja słownika symboli zadań budżetowych.
- 28. Wydruk raportów według zadanych parametrów przez użytkownika i wybranym poziomem szczegółowości:
	- a. Projekt z przewidywanym wykonaniem;
	- b. Projekt / budżet;
	- c. Projekt / budżet ze zmianami;
	- d. Budżet przed i po wprowadzonych zmianach;
	- e. Dochody budżetu według źródeł powstawania;
	- f. Dochody budżetu przed i po zmianach;
	- g. Wydatki budżetu według grup paragrafów;
	- h. Wykonanie budżetu według klasyfikacji budżetowej;
	- i. Wykonanie budżetu wg paragrafów;
	- j. Realizacja dochodów według źródeł powstawania;
	- k. Lista zadań;
	- l. Realizacja zadań;
	- m. Plan przychodów i wydatków;
	- n. Bilans budżetu;
	- o. Dzienniki planu, zmian i wykonania.

#### <span id="page-9-0"></span>1.4. Funkcjonalności w obszarze fakturowania

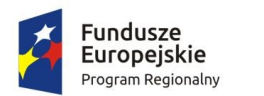

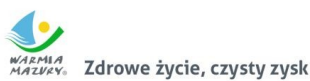

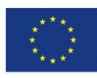

- 1. Możliwość wprowadzania i korekty faktur VAT sprzedaży.
- 2. Możliwość wprowadzania i korekty faktur VAT zakupu.
- 3. Możliwość wydruku faktury i jej korekt.
- 4. Możliwość wydruku duplikatu faktury.
- 5. Możliwość wprowadzenia noty korygującej.
- 6. Wyszukiwanie dokumentów według określonych parametrów, przegląd szczegółów dokumentu.
- 7. Wydruk zestawienia wystawionych dokumentów.
- 8. Możliwość zmiany numeru dokumentu w przypadku pomyłki.
- 9. Możliwość zatwierdzania dokumentów (wybranego, całej grupy, z danego miesiąca itp.).
- 10. Możliwość obsługi zaliczkowej faktury VAT (definiowanie szablonu, wystawianie, korekta).
- 11. Możliwość zarejestrowania opłat do dokumentu.
- 12. Możliwość obsługi windykacyjnej wystawionych faktur VAT sprzedaży i rozliczenia tych faktur.
- 13. Możliwość zmiany rozliczenia VAT dla faktur zakupu.
- 14. Możliwość automatycznego rozliczania dokumentu w rejestrze VAT po zatwierdzeniu dokumentu.
- 15. Możliwość edycji kwot w rejestrze VAT.
- 16. Możliwość przeliczenia niezamkniętego rejestru VAT na podstawie dokumentów.
- 17. Możliwość obsługi i wydruku rejestru VAT sprzedaży i rejestru VAT zakupu.
- 18. Możliwość prowadzenia rejestrów VAT miesięcznych.
- 19. Możliwość generowania i wydruku deklaracji VAT: VAT-7, VAT-7K (oraz deklaracje zastapione przez JPK\_V7M(K)).
- 20. Możliwość obsługi słowników: towarów i usług z możliwością dodawania nowych elementów, usuwania oraz zmiany danych, jednostek miar, stawek VAT, kursów walut, sposobów zapłaty.
- 21. Możliwość obsługi różnego sposobu numerowania dokumentów poprzez definiowanie szablonów numeracji.
- 22. Generowanie, podgląd i eksport plików JPK\_FA i JPK\_VAT.
- 23. Wydruk zestawienia danych dla danego pliku JPK\_FA, JPK\_VAT.
- 24. Moduł umożliwia eksport dokumentów faktur.
- 25. Możliwość wykonania deklaracji cząstkowych i przekazywanie ich do kontekstu jednostki nadrzędnej.
- 26. Moduł jest zintegrowany z modułem finansowo-księgowym i pozwala eksportować tam dane dot. wystawionych faktur.
- 27. Przesyłane online deklaracje cząstkowe muszą mieć możliwość podpisania elektronicznego.

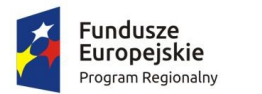

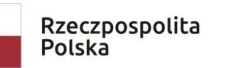

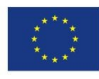

- 28. Jednostka organizacyjna korzystająca z modułu Faktury ma możliwość wystawienia dokumentu z numerem NIP jednostki nadrzędnej.
- 29. Moduł udostępnia możliwość oznaczenia faktur jako cyklicznych, tj. wystawianych wielokrotnie.
- 30. Moduł udostępnia możliwość wystawienia faktury na podstawie istniejącego dokumentu.
- 31. Moduł udostępnia możliwość rozliczania faktur zakupowych wg proporcji i z udziałem tzw. "prewspółczynnika procentowego" oraz "współczynnika wg struktury", w oparciu o wprowadzone w parametrach modułu wartości ww. współczynników. Moduł udostępnia możliwość zdefiniowania współczynnika i prewspółczynnika na dany rok (prognozowanego i faktycznego). Przy wprowadzaniu dokumentu zakupu i definiowaniu pozycji w tym dokumencie, jest możliwość wyboru, czy pozycja podlega odliczeniu w całości, nie podlega odliczeniu, czy podlega odliczeniu z uwzględnieniu współczynnika wg struktury, wg prewspółczynnika, czy też obu tych wartości na raz. Rejestr VAT udostępnia możliwość wykonania zestawienia pomocnego przy sporządzaniu korekty deklaracji VAT za pierwszy okres rozliczeniowy kolejnego roku obliczeniowego pod kątem ww. prewspółczynnika i współczynnika wg struktury.
- 32. Moduł umożliwia ustawienie numeracji dokumentów z podziałem na konteksty / oddziały, w których wystawiane są faktury. Moduł umożliwia dopisania kodu jednostki do oznaczenia dokumentu.

# <span id="page-11-0"></span>1.5. Funkcjonalności w obszarze kadrowo-płacowym

- 1. Dodawanie i zarządzanie kartoteką kadrową pracownika z możliwością określenia co najmniej:
	- a. umowy o pracę, umowy zlecenia, umowy o dzieło, wyboru i powołania,
	- b. składników płacowych do umowy,
	- c. aneksu do umowy,
	- d. otwarcia umowy,
	- e. danych o ubezpieczeniu w ZUS,
	- f. danych podatkowych,
	- g. etapów wykształcenia,
	- h. etapów zatrudnienia przed przyjściem do zakładu i w zakładzie,
	- i. stażu.
- 2. Wydruk karty stażu pracy.
- 3. Dodawanie, edycja i usuwanie kalendarza pracownika.
- 4. Wydruk miesięcznej karty ewidencji czasu pracy pracownika.
- 5. Wydruk rocznej karty ewidencji czasu pracy pracownika.

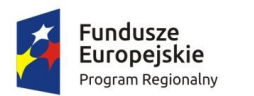

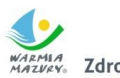

z<br>Zdrowe życie, czysty zysk

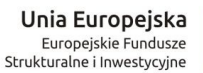

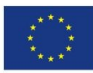

- 6. Rejestracja, modyfikowanie i usuwanie nieobecności w pracy (urlopy, zwolnienia chorobowe i inne nieobecności), w tym:
	- a. urlop wypoczynkowy,
	- b. opieka na dziecko,
	- c. dodatkowy urlop dla osoby niepełnosprawnej,
	- d. urlop szkoleniowy,
	- e. dodatkowy urlop pracownika socjalnego,
	- f. urlop dodatkowy urzędnika służby cywilnej,
	- g. zawieszenie / tymczasowe aresztowanie z prawem do ½ wynagrodzenia,
	- h. wolne za nadgodziny,
	- i. urlop bezpłatny,
	- j. wyjścia prywatne do odpracowania.
- 7. Podsumowanie wykorzystania urlopów, dni opieki nad dzieckiem, zwolnień i innych nieobecności.
- 8. Utworzenie, edycja i usuwanie funkcji publicznych sprawowanych przez pracownika.
- 9. Dodawanie, edycja i usuwanie potrąceń oraz pożyczek.
- 10. Rejestracja, edycja i usuwanie przyznanych świadczeń z ZFŚS i oświadczeń o dochodzie na potrzeby ZFŚS.
- 11. Rejestracja, edycja i usuwanie pozostałych danych, co najmniej:
	- a. badań lekarskich (wstępne, okresowe, kontrolne i inne),
	- b. informacji o przyznanej nagrodzie/karze z możliwością wydruku,
	- c. informacji o szkoleniach i specjalizacjach pracownika,
	- d. o znajomości języków obcych,
	- e. informacji o członkostwie w organizacjach,
	- f. informacji o członkach rodziny,
	- g. informacji o stosunku do służby wojskowej,
	- h. informacii o przejściu na emeryture/rente.
	- i. danych o limicie samochodowym.
- 12. Automatyczne wypełnianie kalendarzy pracowników.
- 13. Automatyczna zmiana stawek podstawowych nauczycieli z określeniem daty podpisania aneksu i daty obowiązywania.
- 14. Automatyczna aktualizacja stawek zasadniczych pracowników obliczanych według mnożnika
- 15. Tworzenie, edycja, usuwanie, wydruk planu urlopów.
- 16. Grupowanie pracowników w zależności od dochodu na potrzeby funduszu socjalnego.
- 17. Tworzenie wydruków:
	- a. świadectwa pracy,
	- b. umowy o pracę,

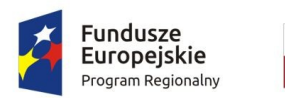

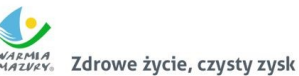

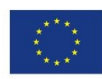

- c. umowy zlecenia,
- d. umowy o dzieło,
- e. aneksu do umowy o pracę,
- f. zaświadczenia o zatrudnieniu,
- g. skierowania na badania lekarskie,
- h. pisma o dodatku stażowym,
- i. pisma o karze,
- j. pisma o nagrodzie jubileuszowej,
- k. karty stażu pracy,
- l. informacji o warunkach zatrudnienia.
- 18. Definiowanie i modyfikowania parametrów do kontroli terminów badań lekarskich, szkoleń, końca umowy o pracę, zmiany stażu pracy, jubileuszy, szkoleń bhp.
- 19. Wykonanie kontroli terminów:
	- a. staży,
	- b. dat końca umów,
	- c. dat końca badań lekarskich,
	- d. daty upływu ważności szkoleń,
	- e. liczby dni nieobecności.
- 20. Wykonanie co najmniej poniższych wydruków i zestawień:
	- a. plan nagród jubileuszowych,
	- b. zestawienie nagród/kar pracowników,
	- c. zestawienie emerytów i rencistów,
	- d. zestawienie wykorzystania funduszu socjalnego,
	- e. zestawienie aktualnych umów pracowników,
	- f. zestawienie pracowników ze stopniem niepełnosprawności,
	- g. zestawienie przeciętnego zatrudnienia,
	- h. zestawienie średniej płacy,
	- i. zestawienie wynagrodzeń pracowników,
	- j. zestawienie badań lekarskich,
	- k. zestawienie dodatków stażowych,
	- l. zestawienie urlopów,
	- m. sprawozdania Z-05 badanie popytu na pracę,
	- n. zestawienie osób pracujących w szczególnych warunkach,
	- o. informacji INF-1,
	- p. zestawienie ewidencii czasu pracy.
	- q. r. sprawozdanie Z-06 sprawozdanie o pracujących, wynagrodzeniach i czasach pracy,
	- r. s. sprawozdanie Z- 12 sprawozdanie o strukturze wynagrodzeń wg zawodów.

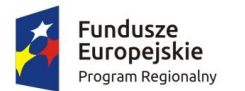

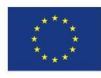

- 21. Możliwość wygenerowania zestawienia definiowanego przez użytkownika, wg szerokiego parametrów.
- 22. Integracja z programem Płatnik w zakresie formularzy ZUS ZUA, ZWUA, ZZA, ZCNA, ZSWA, ZIUA.
- 23. Rejestracja, modyfikacja i usuwanie danych o zwolnieniu pracodawcy z wpłat na PFRON.
- 24. Możliwość zarządzania słownikami i kalendarzami niezbędnymi do uzupełniania danych kadrowych:
	- a. służby wojskowej (jednostki wojskowe, kategorie wojskowe, specjalności wojskowe, stopnie wojskowe, stosunek do wojska),
	- b. wykształcenia (języki obce, specjalizacje, stopnie specjalizacji, typ stażu, typ szkoły, tytuły zawodowe, wykształcenie, zawody),
	- c. poziomu zawodowego nauczyciela i stopni awansu nauczycieli,
	- d. słowników umów (dział, kategorie zaszeregowania, miejsca pracy, podział czasu pracy, stanowiska, stawki dodatku funkcyjnego, typ pracownika, typy umów),
	- e. oddziałów, grup pracowniczych i grupy stanowisk KSC,
	- f. działania na rzecz osób niepełnosprawnych,
	- g. kalendarze i kalendarz dni świątecznych, dni dodatkowych wolnych od pracy,
	- h. kar i nagród,
	- i. klasyfikacji zawodów i specjalności,
	- j. kodu stopnia pokrewieństwa, emerytów i rencistów,
	- k. kosztów uzyskania przychodu,
	- l. kwota bazowej,
	- m. NFZ,
	- n. okresu wypowiedzenia,
	- o. organizacji,
	- p. orzeczeń lekarskich,
	- q. podmiotów podstawowych,
	- r. prawa do emerytury,
	- s. przeznaczenia funduszy
	- t. rodzajów badań
	- u. rodzaje funkcji publicznych,
	- v. rodzajów osób nieposiadających umowy,
	- w. rodzajów nieobecności,
	- x. rodzajów potrąceń, pożyczek, zwolnień,
	- y. stopni niepełnosprawności, stopni służbowych.
- 25. Wybór pracodawcy do kontekstu i definiowanie szczegółów pracodawcy.
- 26. Wyszukiwanie kartotek płacowych.
- 27. Modyfikacja danych dotyczących sposobu obliczania podatku i składek ZUS dla pracownika.

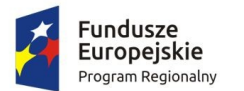

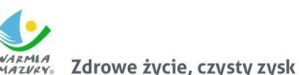

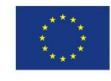

- 28. Modyfikacja informacji dodatkowych (przelew, rozdział, działania i paragraf).
- 29. Dodawanie, edycja i usuwanie składników płacowych (w tym grupowo): stałych i zmiennych.
- 30. Przegląd i modyfikacja miesięcznych danych o podatkach (podstawa podatku, zaliczka na podatek).
- 31. Dodawanie, edycja i usuwanie:
	- a. średnich dziennych i podstaw miesięcznych chorobowych,
	- b. potrąceń,
	- c. pożyczek,
	- d. danych o limicie samochodowym.
- 32. Możliwość wykonania eksportu list płac:
	- a. do obszaru finansowo-księgowego,
- 33. Przeliczenie podstaw miesięcznych (chorobowych, zasiłku chorobowego, opiekuńczego, macierzyńskiego, dodatkowego wynagrodzenia rocznego, urlopowa i ekwiwalentu za urlop) oraz przeliczenie wartości działań dla składników płacowych.
- 34. Możliwość wykonania wydruku zestawienia kosztów.
- 35. Możliwość zakończenia miesiąca i roku obrachunkowego.
- 36. Możliwość generowania i eksportowania przelewów z list płac.
- 37. Wykonanie wydruków i zestawień:
	- a. deklaracji ZUS,
	- b. zestawienia zarobków brutto pracownika z wybranych miesięcy,
	- c. dodatkowego wynagrodzenia rocznego,
	- d. informacji dla osoby ubezpieczonej (RMUA),
	- e. obniżonych składek na ubezpieczenie zdrowotne,
	- f. podstaw do nagrody z zysku,
	- g. zestawienie składek ZUS,
	- h. wydruk kartoteki zarobkowej,
	- i. wydruk karty zasiłkowej,
	- j. zestawienie pracowników z przekroczonym progiem podatkowym,
	- k. zaświadczenia o zarobkach,
	- l. wykazu średnich zarobków brutto,
	- m. zestawienia list płac,
	- n. wykazu osób z przekroczeniem limitu składek emerytalno-rentowych,
	- o. zestawienia KSC.
- 38. Możliwość wykonania sprawozdania GUS Z-03 i Z-06.
- 39. Możliwość wykonania zestawienia definiowanego przez użytkownika wg szerokiego zakresu kryteriów.

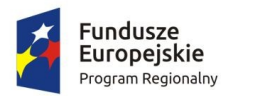

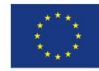

- 40. Tworzenie i edycja deklaracji: PIT-11, PIT-R, PIT-40, PIT-8C, PIT-4R, PIT-8AR, PIT-2, PIT-12, IFT-1/1R.
- 41. Wysyłanie do systemu e-Deklaracje Ministerstwa Finansów deklaracji PIT-11, PIT-R, PIT-40, PIT-8C, PIT-4R, PIT-8AR, IFT-1R.
- 42. Eksport do programu Płatnik formularzy: ZUS RCA, ZUS RSA, ZUS RZA, ZUS DRA.
- 43. Możliwość definiowania:
	- a. szablonów do wydruku list płac,
	- b. parametrów dodatków stażowych,
	- c. parametrów naliczania (stawki podatku dochodowego, koszty uzyskania przychodu, stawki ZUS, minimalne wynagrodzenie, najniższa emerytura, stawki nauczycieli, stawki funduszu wypadkowego, pensa nauczycieli, zaokrąglanie naliczeń dla dodatkowych godzin nauczycieli, wskaźnik waloryzacji podstawy zasiłku chorobowego, stawki za 1 km przebiegu),
	- d. parametrów do obliczania wynagrodzeń,
	- e. składników do przelewów.
- 44. Możliwość definiowania, modyfikowania i zarządzania składnikiem płacowym:
	- a. przydzielanie flag do składnika płacowego,
	- b. edycja i usuwanie zależności składników płacowych,
	- c. przegląd słownika flag składników płacowych,
	- d. przegląd słownika grup składników płacowych.
- 45. Możliwość definiowania szablonów zaświadczeń.

# <span id="page-16-0"></span>1.6. Funkcjonalności w obszarze środków trwałych

- 1. System umożliwia wyszukiwanie środków trwałych według określonych parametrów.
- 2. System umożliwia prowadzenie ewidencji środków trwałych, w tym co najmniej:
	- a. dodawanie środka trwałego,
	- b. dodawania grupy środków trwałych,
	- c. usuwanie środka trwałego,
	- d. modyfikacja środka trwałego,
	- e. wydruk karty środka trwałego,
	- f. wydruk historii operacji prowadzonych na środku trwałym.
	- g. wycofanie ostatniej operacji
- 3. System umożliwia wydruk dokumentów:
	- a. przyjęcia,
	- b. modernizacji,
	- c. zmiany kwoty wartości początkowej,
	- d. sprzedaży,

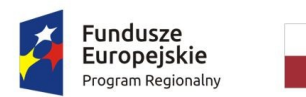

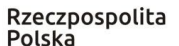

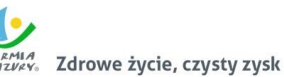

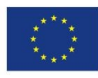

- e. sprzedaży częściowej,
- f. likwidacji,
- g. likwidacji częściowej,
- h. przekazania,
- i. częściowego przekazania,
- j. przesunięcia,
- k. masowe przesunięcie
- l. zwiększenia wartości,
- m. zmniejszenia wartości.
- n. zmiany klasyfikacji oraz numeru inwentaryzacyjnego
- 4. Możliwość wydruku etykiet środków trwałych z kodem kreskowym oraz ustawienia szablonu wydruku etykiet. Moduł jest standardowo przystosowany do obsługi drukarek ZEBRA LP2824 i GK420T. Moduł umożliwia grupowego wydruku etykiet.
- 5. Prowadzenie operacji na środkach trwałych, w tym:
	- a. zatwierdzanie, w tym grupowe,
	- b. modernizacja (z możliwością aktualizacji wartości księgowej środka znajdującego się w ewidencji gruntów i budynków),
	- c. zmiana wartości początkowej,
	- d. sprzedaż, w tym częściowa,
	- e. likwidacja, w tym częściowa,
	- f. przekazanie, w tym częściowe,
	- g. przesunięcie,
	- h. naliczanie amortyzacji / umorzenia,
	- i. korekta amortyzacji / umorzenia,
	- j. zmiana osoby odpowiedzialnej za środek trwały,
	- k. zmiana miejsca użytkowania środka trwałego.
- 6. Obsługa przeceny środka trwałego, w tym co najmniej:
	- a. naliczanie przeceny (wraz z możliwością aktualizacji wartości księgowej, jeśli środek trwały znajduje się ewidencji gruntów i budynków),
	- b. przegląd historii przecen możliwością wydruku,
	- c. zerowanie procentu przeceny,
	- d. wydruk listy środków mogących ulec przecenie.
- 7. Obsługa inwentaryzacji, co najmniej w zakresie:
	- a. określania składu komisji spisowej dla inwentaryzacji,
	- b. eksportu danych do inwentaryzacji do kolektora (wymagane dostosowanie do kolektora CipherLab 8300),
	- c. wydruku arkuszy spisu do inwentaryzacji,
	- a. importu danych do wprowadzania wyników spisu z kolektora,

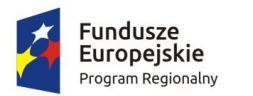

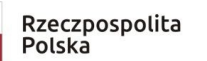

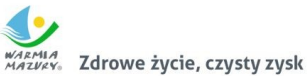

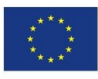

- b. wprowadzania wyników spisu,
- c. dodawania środków trwałych ujawnionych podczas inwentaryzacji,
- d. wydruku wyników spisu,
- e. obsługi zakończenia inwentaryzacji (oznaczenie jej zakończenia),
- f. przeglądu wyników inwentaryzacji
- g. wydruk różnic inwentaryzacyjnych
- 8. Możliwość zmiany oznaczenia dokumentu przyjęcia, likwidacji, likwidacji częściowej, przekazania na zewnątrz, przekazania częściowego, sprzedaży, sprzedaży częściowej, modernizacji, zwiększenia wartości początkowej, zmniejszenia wartości początkowej, przesunięcia, karty środka trwałego.
- 9. Możliwość definiowania procentu przeceny dla danej grupy KŚT.
- 10. Możliwość oznaczenia grup KŚT podlegających etykietowaniu.
- 11. Moduł udostępnia możliwość zdefiniowania miejsc użytkowania.
- 12. Możliwość eksportu danych o wykonanych operacjach do modułu finansowo-księgowego, z możliwością oznaczenia operacji, które mają być przekazywane do księgowości.
- 13. Moduł wspiera wykonanie raportów / zestawień / wydruków:
	- a. ewidencja bieżąca środków trwałych,
	- b. ewidencja środków w miejscach użytkowania,
	- c. środki trwałe według osoby odpowiedzialnej,
	- d. lista miejsc użytkowania,
	- e. ewidencja środków trwałych przekazanych,
	- f. ewidencja środków trwałych sprzedanych,
	- g. ewidencja środków trwałych zlikwidowanych,
	- h. ewidencja środków trwałych zdanych,
	- i. środki trwałe całkowicie umorzone/zamortyzowane,
	- j. wykaz środków trwałych w ewidencji,
	- k. historia operacji,
	- l. historia przecen,
	- m. zestawienie przeprowadzonej amortyzacji,
	- n. plan amortyzacji/umorzenia,
	- o. stan amortyzacji/umorzenia,
	- p. środki trwałe według klasyfikacji PKD/EKD,
	- q. podsumowanie księgowań,
	- r. zestawienie środków trwałych na dzień.
- 14. Obsługa otwarcie zamkniętego roku
- 15. Obsługa słownika klasyfikacji środków trwałych z możliwością wydruku.

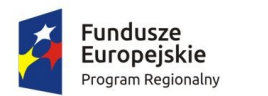

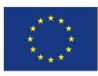

- <span id="page-19-0"></span>1.7. Wymagania w zakresie wymiany planów finansowych między urzędem, jednostkami podległymi
- 1. System powinien umożliwiać automatyzację obsługi planowania w jednostce nadrzędnej oraz jednostkach podległych.
- 2. System powinien umożliwiać aktualizację słownika klasyfikacji budżetowej w oparciu o zaimportowane dane klasyfikacji z systemu Besti@.
- 3. System musi umożliwiać tworzenie i edycję otwartego projektu budżetu jednostki.
- 4. System powinien udostępniać możliwość dodawania pozycji planu finansowego z równoczesnym (bez konieczności przerywania wprowadzania pozycji) uzupełnianiem słownika klasyfikacji budżetowej o brakujące pozycje.
- 5. System musi umożliwiać zamknięcie projektu budżetu z uwzględnieniem funkcji kontrolnych.
- 6. System winien udostępniać przegląd zamkniętego projektu budżetu.
- 7. System powinien dawać możliwość zatwierdzenia budżetu na podstawie projektu z równoległym:
	- a. automatycznym przekazaniem planów finansowych do modułu księgowego i utworzeniem zapisów księgowych na właściwych kontach pozabilansowych w określonych księgach i dziennikach rachunkowych. Wszystkie elementy wymagane do prawidłowego utworzenia odpowiednich zapisów księgowych powinny być dostępne do wskazania w ramach parametrów przez użytkownika systemu,
	- b. automatycznym dopisaniem nowych klasyfikacji budżetowych do kont księgowych w planie jednostki. Dopisanie kont na podstawie określanych przez użytkownika systemu parametrów w planie jednostki.
- 8. System musi udostępniać możliwość eksportu zamkniętego projektu budżetu lub zatwierdzonego budżetu do systemu Besti@. Tworzony plik musi być zgodny z obowiązującą strukturą plików obsługiwaną w systemie Besti@.
- 9. W ramach jednostki nadrzędnej system musi udostępniać:
	- a. eksport projektu, zatwierdzonego budżetu lub zmian do projektu/budżetu na potrzeby jednostek podległych poprzez synchronizację danych on-line, bez konieczności wymiany plików itp.,
	- b. import planów finansowych przekazanych przez jednostki podległe poprzez synchronizację danych on-line, bez konieczności wymiany plików itp.. W ramach importu system powinien uzupełniać automatycznie słownik klasyfikacji budżetowej o brakujące pozycje.
- 10. W ramach kontekstu jednostki podległej system musi umożliwiać:
	- a. eksport projektu lub zmian do projektu/budżetu do jednostki nadrzędnej poprzez synchronizację danych on-line, bez konieczności wymiany plików itp.,

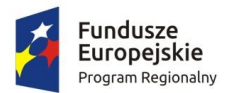

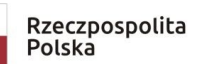

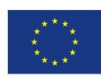

b. import on-line planu finansowego na podstawie zamkniętego projektu bądź zatwierdzonego budżetu. W trakcie importu system powinien uzupełniać automatycznie słownik klasyfikacji budżetowej o brakujące pozycje.

### <span id="page-20-0"></span>1.8. Wymagania w zakresie wymiany sprawozdań budżetowych

- 1. System musi automatyzować proces naliczania sprawozdań budżetowych oraz ich przekazywania przez jednostki organizacyjne nadrzędnym organom.
- 2. System powinien udostępniać możliwość konfiguracji naliczeń sprawozdań przynajmniej w zakresie:
	- a. określania klasyfikacji budżetowych wykazywanych na sprawozdaniu z uwzględnieniem ich wykluczeń,
	- b. możliwości określania osobnych parametrów dla wierszy i kolumn sprawozdania,
	- c. ustawiania parametrów naliczeń z kont księgowych ze wskazaniem strony konta, klasyfikacji budżetowej, procentu wykonania, rodzajów operacji, grup kontrahenckich,
	- d. ustawiania parametrów rozrachunków: rodzaju operacji, okresu rachunków, strony naliczeń.
- 3. System powinien mieć możliwość określania danych nagłówkowych sprawozdań budżetowych na potrzeby eksportu do systemu Besti@.
- 4. W kontekście jednostki organizacyjnej sporządzającej sprawozdania jednostkowe system musi udostępniać:
	- a. naliczanie i wykonanie sprawozdań Rb-27S, Rb-28S, Rb-30S, Rb-33, Rb-34S, Rb-27ZZ, Rb-Z, Rb-N, Rb-50,
	- b. możliwość podglądu danych sprawozdań ze szczegółowością do zadania wraz z informacją o błędach (dotyczy Rb27S, Rb-28S),
	- c. możliwość wydruku sprawozdań w formie i szczegółowości zgodnej z obowiązującymi przepisami prawa,
	- d. w wariancie pracy na oddzielnych bazach danych system musi umożliwiać eksport on-line sprawozdań do jednostki nadrzędnej,
	- e. eksport sprawozdań do pliku XML w standardzie zgodnym z systemem Besti@,
	- f. sporządzenie bilansu rocznego (Bilans, Rachunek zysków i strat, Zestawienie zmian w funduszu jednostki) jednostki organizacyjnej,
	- g. eksport on-line bilansu i załączników jednostki podległej do jednostki nadrzędnej.
- 5. W kontekście jednostki nadrzędnej system musi udostępniać:
	- a. w trybie pracy na oddzielnych bazach danych z jednostkami podległymi import sprawozdań jednostkowych,
	- b. rejestrowanie i księgowanie realizacji dochodów i wydatków ze sprawozdań Rb-27S, Rb-28S z podległych jednostek,

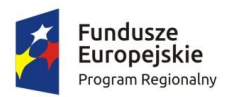

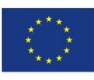

- c. naliczanie i wykonanie sprawozdania dotacjach, wydatkach związanych z wykonywaniem zadań z zakresu administracji rządowej oraz innych zadań zleconych jednostkom samorządu terytorialnego ustawami Rb-50,
- d. możliwość konfiguracji naliczeń sprawozdań dodatkowo na podstawie wskazanych elementów różnego typu sprawozdań jednostkowych,
- e. naliczanie i wykonanie sprawozdań Rb-27S, Rb-28S, Rb-30S, Rb-33, Rb-34S, Rb-27, Rb-27ZZ, Rb-Z, Rb-N, Rb-28 NWS, Rb-ZN, Rb-UZ, Rb-UN, Rb-ST,
- f. podgląd danych sprawozdań ze szczegółowością do zadania wraz z informacją o błędach (dotyczy Rb27S, Rb-28S),
- g. wydruk sprawozdań w formie i szczegółowości zgodnej z obowiązującymi przepisami prawa.
- h. import i rejestrację danych bilansu i załączników z jednostek podległych wraz z naliczeniem bilansów łącznych,
- i. utworzenie bilansu skonsolidowanego,
- j. eksport sprawozdań do pliku XML w standardzie zgodnym z systemem Besti@.

# <span id="page-21-0"></span>1.9. Wymagania w zakresie centralizacji rozliczeń podatku VAT

- 1. System powinien umożliwiać automatyzację procesu zarządzania wspólnym rozliczeniem podatku VAT w jednostce nadrzędnej oraz jednostkach podległych.
- 2. System musi umożliwiać pracę w kontekstach, tj. dawać możliwość wystawiania i zarządzania dokumentami w kontekście danej jednostki organizacyjnej.
- 3. System musi umożliwiać dwuwariantowość centralizacji VAT: wspólna baza danych, osobne bazy danych.
- 4. W ramach wariantu wspólnej bazy powinna istnieć możliwość określenia rodzaju kontekstu dla jednostki: kontekst jednostki nadrzędnej, kontekst jednostki podrzędnej.
- 5. W wariancie osobnej bazy musi być funkcjonalność pozwalając na określenia rodzaju kontekstu dla jednostki: kontekst jednostki nadrzędnej, kontekst jednostki podległej prowadzony przed jednostkę nadrzędną ze wskazaniem kontekstu rozliczające VAT, kontekst jednostki podległej prowadzony przez jednostkę podległą.
- 6. W ramach rejestrów VAT jednostki podległej system musi udostępniać:
	- a. możliwość wystawiania dokumentów w jednostce z NIP jednostki nadrzędnej,
	- b. eksport poszczególnych dokumentów zakupu / sprzedaży,
	- c. eksport rejestrów VAT zakupu / sprzedaży,
	- d. eksport cząstkowych deklaracji VAT,
	- e. złożenie pod deklaracją VAT podpisu cyfrowego przy użyciu certyfikatu kwalifikowanego pod eksportowaną deklaracją VAT,

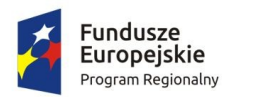

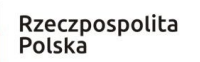

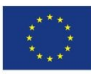

- f. w wariancie osobnych baz system musi umożliwiać przekazywanie poszczególnych elementów centralizacji rozliczeń podatku VAT w trzech wariacjach: eksport do pliku, eksport na FTP, synchronizacja on-line z wykorzystaniem usługi web service,
- g. na potrzeby synchronizacji on-line powinna istnieć możliwość określenia adresu usługi, użytkownika oraz hasła niezbędnego do autoryzacji wraz z możnością przeprowadzenia testu połączenia,
- h. w trybie wymiany plików system musi udostępniać także eksport plików poprzez usługę FTP, w ramach której do określenia będą niezbędne parametry: adres FTP, użytkownik, hasło oraz lokalizacja plików do eksportu,
- i. generowanie, podgląd i eksport plików JPK\_FA i JPK\_VAT,
- j. wydruk zestawienia danych dla danego pliku JPK\_FA, JPK\_VAT,
- 7. W ramach rejestrów VAT zbiorczych jednostki nadrzędnej system musi udostępniać:
	- a. import poszczególnych dokumentów zakupu / sprzedaży jednostki podległej,
	- b. import rejestrów VAT zakupu / sprzedaży jednostki podległej,
	- c. import cząstkowych deklaracji VAT jednostki podległej,
	- d. w wariancie osobnych baz system musi umożliwiać przyjęcie poszczególnych elementów centralizacji rozliczeń podatku VAT w trzech wariacjach: import z pliku, import z FTP, synchronizacja on-line z wykorzystaniem usługi web service,
	- e. na potrzeby synchronizacji on-line powinna istnieć możliwość określenia adresu usługi, użytkownika oraz hasła niezbędnego do autoryzacji wraz z możnością przeprowadzenia testu połączenia,
	- f. w trybie wymiany plików system musi udostępniać import plików poprzez usługę FTP, w ramach której do określenia będą niezbędne parametry: adres FTP, użytkownik, hasło oraz lokalizacja plików do importu,
	- g. możliwość wygenerowania zbiorczej deklaracji VAT na podstawie cząstkowych deklaracji VAT bądź na podstawie cząstkowych rejestrów VAT,
	- h. możliwość wczytywania i importowania plików JPK wygenerowanych w innych systemach,
	- i. weryfikację wczytywanych plików JPK pod kątem zgodności ze schematem określonym przez ministerstwo,
	- j. zabezpieczenie przed importem pliku (danych), który został już zaimportowany,
	- k. automatyczne dopisywanie pozycji do rejestru VAT na podstawie importowanych plików JPK we właściwych kontekstach dokumentów,
	- l. przekazywanie drogą elektroniczną zbiorczego pliku JPK na bramkę Ministerstwa Finansów oraz zapewniać możliwość pobrania, wyświetlenia i wydrukowania UPP.
- 8. System musi pozwalać na podpisywanie plików JPK podpisem elektronicznym kwalifikowanym. Wymaganie dotyczy to zarówno cząstkowych plików JPK\_VAT, JPK\_FA jak i zbiorczych plików JPK\_VAT, JPK\_FA.

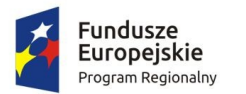

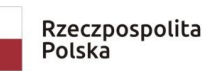

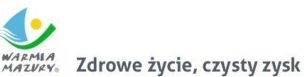

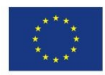

<span id="page-23-1"></span>2. Modernizacja, dostawa i wdrożenie Centralnej Platformy Portalowej w Jednostkach Podległych oraz uruchomienie publicznych e-usług

Przedmiotem zadania jest modernizacja, dostawa i wdrożenie Centralnej Platformy Portalowej w Jednostkach Podległych działających z Zamawiającym w ramach wspólnego budżetu oraz uruchomienie publicznych e-usług.

#### <span id="page-23-0"></span>2.1. Modernizacja Centralnej Platformy Portalowej

W ramach modernizacji istniejącej Centralnej Platformy Portalowej dostarczeniu podlegać będą odpowiednio wymagane licencje i przeprowadzenie niezbędnych prac wdrożeniowych oraz programistycznych obejmujących:

- 1. Przygotowanie platformy portalowej do obsługi wielu jednostek organizacyjnych. Administracja portalu powinna się odbywać w kontekstach poszczególnych jednostek bądź w trybie jednej struktury organizacyjnej w zależności od sposobu wdrożenia. Mieszkaniec winien mieć możliwość pracy bezkontekstowo mając możliwość filtrowania danych jednostek na poszczególnych ekranach.
- 2. Przygotowanie platformy portalowej do obsługi wielu systemów dziedzinowych spełniających wymagania integracyjne. Dzięki temu mieszkaniec może wyświetlić swoje zobowiązania przechowywane w różnych systemach.
- 3. Przygotowanie platformy portalowej do obsługi mechanizmu uprawnień opartego na strukturze organizacyjnej, gdzie poszczególne role (grupy uprawnień) wiązane są ze stanowiskami, do których powiązane są konta pracowników. Rozwiązanie powinno pozwalać również na definiowanie zastępstw w zakresie stanowisk, które tymczasowo posiadają uprawnienia zastępowanego pracownika umieszczonego w strukturze organizacyjnej.
- 4. Przygotowanie platformy portalowej na potrzeby funkcjonalności pozwalającej na definiowanie w wygodny sposób formularzy elektronicznych do wypełnienia bezpośrednio na platformie przez mieszkańców bądź interesantów Zamawiającego oraz jego podległych jednostek organizacyjnych.
- 5. Przygotowanie platformy do płatności koszykowych, co umożliwi oznaczenie wielu zobowiązań i opłacenie ich razem. Platforma winna grupować je po numerze konta bankowego i umożliwiać osobne opłacenie oznaczonych zbiorów. Koszyk płatności powinien automatycznie zapamiętywać które zobowiązania są do niego dodane, również po zakończeniu pracy bez dokonania zapłaty.

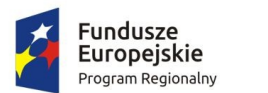

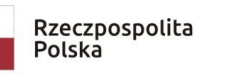

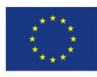

Zamawiający nie posiada autorskich praw majątkowych do funkcjonującej aktualnie platformy portalowej, nie posiada kodów źródłowych oprogramowania, a posiadana licencja nie umożliwia mu modyfikacji kodów źródłowych. Wykonawca odpowiedzialny jest za dostawę w pełni funkcjonujących opisanych rozwiązań, w tym jeżeli jest konieczne, pozyskanie niezbędnych informacji do realizacji zamówienia, zawarcie koniecznych umów itp.

Mając na uwadze powyższe, w przypadku, jeżeli Wykonawcy nie mają możliwości uzyskania odpowiedniego do realizacji dostępu do oprogramowania firm trzecich, w celu zapewnienia zasady konkurencyjności postępowania, Zamawiający dopuszcza wymianę dotychczas funkcjonującego rozwiązania platformy portalowej pod warunkiem, że:

- 1. Rozwiązania zastępujące dotychczas funkcjonujące u Zamawiającego systemy Wykonawca dostarcza i wdraża w ramach wynagrodzenia określonego w ofercie, z zachowaniem warunków licencjonowania wskazanych w niniejszym dokumencie.
- 2. Wykonawca przeprowadzi migrację danych w zakresie wskazanym przez Zamawiającego na swój koszt, migracja musi objąć pełny zakres danych bieżących i archiwalnych.
- 3. Wykonawca przeprowadzi instruktaże stanowiskowe i będzie świadczył asystę techniczną w zakresie umożliwiającym pracownikom jednostki Zamawiającego płynną obsługę systemów.
- 4. Nowe rozwiązania muszą realizować wszystkie wymienione wyżej funkcje systemu oraz zapewnić zgodność z wymaganiami dla platformy portalowej określonymi poniżej.

Centralna Platforma Portalowa to portal integrujący wszystkie dane z innych systemów, informacje o świadczonych e-usługach przez ePUAP, spersonalizowane dane podatkowe. Jest to główny system funkcjonalny z punktu widzenia mieszkańca działający na styku Klient - Urząd. Dzięki niemu mieszkańcy mają dostęp do wszystkich produktów wytworzonych w ramach projektu. W szczególności system zawiera:

- 1. opisy wszystkich świadczonych przez urząd e-usług w tym również na platformie ePUAP, z których mieszkaniec może skorzystać w sposób elektroniczny;
- 2. możliwość śledzenia postępu swoich spraw;
- 3. podgląd swoich, spersonalizowanych danych o należnościach i zobowiązaniach z tytułu podatków i opłat lokalnych;
- 4. możliwość dokonania płatności z tytułu podatków i opłat lokalnych;
- 5. możliwość umówienia się na wizytę w Urzędzie. Mieszkaniec może przejrzeć dyżury i umówić się na spotkanie w urzędzie.

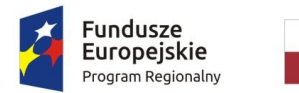

Rzeczpospolita Polska

Zdrowe życie, czysty zysk

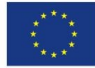

Wymagania ogólne Centralnej Platformy Portalowej

- 1. System jest zbudowany i wdrażany zgodnie z obowiązującymi przepisami prawa, zgodnie z strukturą organizacyjną i regulaminem urzędu oraz dobrymi praktykami funkcjonującymi w JST.
- 2. Dostarczana Platforma jest oprogramowaniem w wersji aktualnej na dzień jej instalacji (tzn. jest dostosowana do zmieniających się powszechnie obowiązujących przepisów prawa lub regulacji wewnętrznych).
- 3. System umożliwia definiowanie dowolnej ilości użytkowników.
- 4. System jest w całości spolonizowany, a więc posiada polskie znaki i instrukcję obsługi po polsku (dla użytkownika oraz administratora). System jest przygotowany do obsługi innych języków niż polski. Posiada mechanizm dynamicznego przełączania się między dostępnymi językami bez konieczności ponownego uruchamiana.
- 5. System posiada graficzny interfejs użytkownika gwarantujący wygodne wprowadzanie danych, przejrzystość prezentowania danych na ekranie oraz wygodny sposób wyszukiwania danych po ergonomicznie dobranych kryteriach.
- 6. System spełnia wymagania dostępności WCAG 2.1.
- 7. System gwarantuje integralność danych, bieżącą kontrolę poprawności wprowadzanych danych, spójność danych (zapewnia to baza danych PostgreSQL).
- 8. System pracuje w środowisku sieciowym i posiada wielodostępność pozwalającą na równoczesne korzystanie z bazy danych przez wielu użytkowników.
- 9. System gwarantuje możliwość wdrożenia integracji z Systemami Dziedzinowymi oraz innymi Systemami. Za integrację odpowiada szyna danych WSO2 ESB.
- 10. System posiada mechanizmy umożliwiające weryfikację integralności danych tj. identyfikację użytkownika i ustalenie daty wprowadzenia i modyfikacji danych. W systemie jest dostępny dziennik zdarzeń systemowych zapewniający pełną rozliczalność przez przechowywanie szczegółów dotyczących wykonywania każdej czynności wykonanej przez wszystkich użytkowników.
- 11. System posiada mechanizmy ochrony danych przed niepowołanym dostępem, nadawania uprawnień dla użytkowników do korzystania z modułów jak również do korzystania z wybranych funkcji. System jest oparty o mechanizm ról i uprawnień.
- 12. System posiada mechanizm tworzenia dowolnych stron informacyjnych oraz artykułów za pośrednictwem edytora WYSIWYG. Utworzone podstrony mają możliwość podłączenia do menu głównego portalu poprzez linki (skróty).
- 13. Portal wdrażany jest w wersji aktualnej.

Lista funkcjonalności Centralnej Platformy Portalowej

1. Platforma umożliwia bezpieczne zalogowanie się przez przeglądarkę z wykorzystaniem Węzła Krajowego.

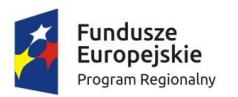

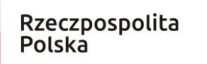

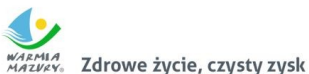

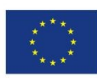

- 2. Platforma umożliwia pozyskiwanie z Systemu Dziedzinowego lub innego, zintegrowanego Systemu danych o aktualnych zobowiązaniach zalogowanego interesanta z uwzględnieniem należności dodatkowych tj. odsetki i inne koszty na bieżącą datę logowania w zakresie:
	- a. prowadzenia spraw w zakresie podatku od nieruchomości od osób fizycznych,
	- b. prowadzenia spraw w zakresie podatku od nieruchomości od osób prawnych,
	- c. prowadzenia spraw w zakresie podatku rolnego od osób fizycznych,
	- d. prowadzenia spraw w zakresie podatku rolnego od osób prawnych,
	- e. prowadzenia spraw w zakresie podatku leśnego od osób fizycznych,
	- f. prowadzenia spraw w zakresie podatku leśnego od osób prawnych,
	- g. prowadzenia spraw w zakresie podatku od środków transportowych,
	- h. prowadzenia spraw w zakresie opłat za gospodarowanie odpadami komunalnymi.
- 3. Zawiera elektroniczne biuro interesanta stanowiące wirtualny punkt przyjęć formularzy elektronicznych stosowanych w urzędzie oraz informacji dotyczących sposobu załatwienia spraw.
- 4. Jest podzielona na część publiczną udostępnianą niezalogowanym użytkownikom i użytkownikom zalogowanym do portalu oraz część wewnętrzną – dla administratora systemu i pracowników urzędu.
- 5. Platforma, oprócz logowania standardowego (e-mail i hasło) umożliwia logowanie domenowe.
- 6. Platforma umożliwia administratorowi systemu przeglądanie i zarządzanie sesjami zalogowanych użytkowników.
- 7. Platforma w części prywatnej umożliwia administratorowi systemu przeglądanie statystyk dotyczących użytkowników systemu oraz ich zagregowanych aktywności, tj. identyfikację najczęściej używanych funkcji i prezentowanie wyników analiz w postaci zestawień i wykresów.

W części publicznej prezentuje skategoryzowane karty usług.

- 8. Użytkownik Platformy w części publicznej ma możliwość przejrzenia karty usługi, dla której prezentowanej jest opis zredagowany przez administratora oraz ma możliwość przejścia do wypełnienia formularza elektronicznego na ePUAP.
- 9. Karta usługi posiada następujące atrybuty: nazwę, opis, do kogo jest skierowana (obywatel - czyli usługi typu A2C, przedsiębiorcy - czyli usługi typu A2B, instytucji/urzędu – czyli usługi typu A2A).
- 10. Administrator Platformy ma możliwość zdefiniowania karty usługi i utworzenia jej wizualizacji.
- 11. Platforma umożliwia zarządzanie rejestrem interesantów, gdzie każdego interesanta można:

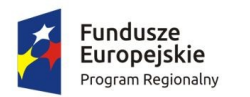

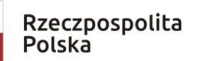

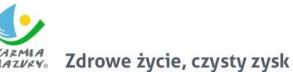

Unia Europejska Europejskie Fundusze<br>Strukturalne i Inwestycyjne

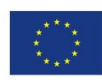

- a. zidentyfikować minimum takimi danymi jak: typ podmiotu, imię, nazwisko, login, dane kontaktowe (telefon, email, faks, www, adres korespondencyjny, oraz dowolną liczbę innych form kontaktu),
- b. zmienić mu dane podstawowe,
- c. zmienić mu dane kontaktowe,
- d. powiązać go z interesantem z Systemu Dziedzinowego,
- e. aktywować konto interesanta,
- f. przypisać interesanta do grup użytkowników,
- g. określić preferencje interesanta w zakresie otrzymywania powiadomień.
- 12. Administrator ma możliwość powiązania użytkownika z jednym lub kilkoma kontami kontrahenta w Systemie Dziedzinowym. Powiązywanie z kontrahentami SD polega na potwierdzaniu tożsamości interesanta i wprowadzeniu jego numeru PESEL (lub NIP). Jeśli w Systemie Dziedzinowym kontrahenci są przypisani do danego numeru PESEL (lub NIP), to pobierane będą dane wszystkich tych kontrahentów. W przypadku zalogowania się do portalu za pośrednictwem Węzła Krajowego (login.gov.pl) potwierdzenie tożsamości następuje automatycznie.
- 13. Użytkownik zalogowany do Platformy ma możliwość przeglądania i zmiany własnych danych: typ podmiotu (osoba fizyczna / osoba prawna), imię, nazwisko / nazwa, dane kontaktowe standardowe: telefon, email, fax, www, adres korespondencyjny, dane kontaktowe dodatkowe.
- 14. Użytkownik ma możliwość zmiany hasła oraz ponownego jego nadania w przypadku zagubienia hasła.
- 15. Użytkownik ma możliwość powiązania konta z kontem ePUAP. Powiązanie następuje poprzez przypięcie numeru PESEL do danego konta interesanta. Jeśli interesant zaloguje się za pomocą Węzła Krajowego (login.gov.pl), to jest automatycznie zalogowany na konto, jeśli jego numer PESEL jest powiązany z interesantem.
- 16. Użytkownik ma możliwość przeglądu swoich danych kontrahenta z Systemu Dziedzinowego, o ile jego konto jest powiązane z kontem kontrahenta Systemu Dziedzinowego.
- 17. Dane podstawowe prezentowane na Platformie w przypadku powiązania konta z kontrahentem Systemu Dziedzinowego to co najmniej: nazwisko imię / nazwa, typ, PESEL, NIP, data wyrejestrowania lub zgonu (jeśli widnienie w Systemie Dziedzinowym).
- 18. O ile konto interesanta ma potwierdzoną tożsamość to Platforma prezentuje dla danego użytkownika:
	- a. dane adresowe, o ile użytkownik jest zameldowany na terenie Gminy (system dziedzinowy),
	- b. listę nieruchomości, gdzie dla każdej nieruchomości prezentowana jest wielkość, typ nieruchomości, typ własności oraz lista opłat i podatków pobieranych z tytułu

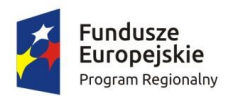

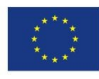

nieruchomości: m.in.: podatek od osób fizycznych, podatek od osób prawnych (system dziedzinowy),

- c. listę środków transportu podlegającą opłatom o ile w Systemie Dziedzinowym użytkownik jest podmiotem prawnym posiadającym opodatkowane środki transportu (system dziedzinowy),
- d. listę dokumentów dla zalogowanego użytkownika w zakresie e-usług,
- e. listę opłat lokalnych (skarbowe, opłaty dot. zajęcia pasa drogowego, koncesje alkoholowe oraz inne opłaty) (system dziedzinowy),
- f. listę faktur do zapłaty o ile dotyczy (system dziedzinowy).
- 19. Po zalogowaniu na swoje konto interesant ma możliwość wyświetlenia informacji o wszystkich swoich zobowiązaniach wobec Urzędu pobranych z Systemu Dziedzinowego oraz historię swoich płatności. Platforma umożliwia przegląd wszystkich zobowiązań finansowych z uwzględnieniem tytułu należności, należności głównej, odsetki, koszty upomnień, wezwań do zapłaty, salda do zapłaty, terminie płatności, kwocie już zapłaconej (w przypadku należności, która została już częściowo spłacona), kwocie zleconej płatności poprzez portal oraz dacie i godzinie zlecenia tej płatności.
- 20. Zobowiązanie zawiera co najmniej (jeśli dotyczy) takie informacje jak: numer decyzji, naliczone odsetki oraz koszty upomnień i wezwań, czy był na nią wystawiony tytuł wykonawczy itp.
- 21. Platforma ma możliwość prezentowania i wyszukiwania konkretnego zobowiązania według rodzaju, daty, terminu płatności itp.
- 22. Platforma daje możliwość przeglądu listy dokumentów dotyczących danego zobowiązania w zakresie minimum rodzaju i numeru dokumentu, daty wydania. Po wybraniu dokumentu możliwy jest podgląd danych szczegółowych, np. typu koncesji, stanu zezwolenia dla opłat z tytułu koncesji alkoholowych. Jeżeli zobowiązanie zostało dopiero częściowo spłacona to użytkownik ma możliwość otrzymania pełnej informacji w układzie: saldo do zapłaty, ile było wpłat na daną należność, kwota każdej płatności, data płatności oraz informację czy płatność została już zaksięgowana, czy nie.
- 23. Platforma ma możliwość wyświetlania historii wszystkich interakcji finansowych mieszkańca z urzędem, jakie zostały zrealizowane poprzez system.
- 24. Platforma jest zintegrowana co najmniej z trzema systemami płatniczymi, posiadającymi zezwolenie Komisji Nadzoru Finansowego na świadczenie usług płatniczych w charakterze krajowej instytucji płatniczej.
- 25. Platforma pozwala na wnoszenie opłat za pośrednictwem systemu płatności elektronicznych w różny sposób tzn. przez wygenerowanie płatności na wybraną należność i opłacenie lub poprzez koszykową płatność, czyli oznaczenie wielu zobowiązań i opłacenie ich razem.
- 26. Platforma ma możliwość ustawienia sortowania wyświetlanych danych rosnąco lub malejąco względem dowolnego z wyświetlanych parametrów zobowiązań.

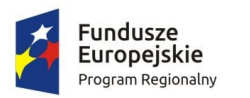

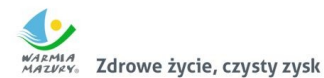

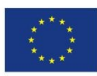

- 27. Jeśli zobowiązanie jest płatne w ratach (np. należności podatkowe, należności rozłożone przez urząd na raty) Platforma przedstawia klientowi informację, którą ratę kwota płatności stanowi.
- 28. W sytuacji, kiedy kilku klientów jest solidarnie zobowiązanych do zapłaty zobowiązania klient zalogowany do portalu widzi również minimum imię, nazwisko i adres pozostałych współzobowiązanych. W przypadku podmiotów gospodarczych jest to nazwa firmy i jej siedziba.
- 29. Platforma posiada mechanizmy kontroli i bezpieczeństwa chroniące użytkowników przed kilkukrotnym wniesieniem płatności z tego samego tytułu.
- 30. Platforma generuje komunikaty informujące i/lub ostrzeżenia wizualne dla użytkownika podczas próby ponownego zlecenia płatności dla zobowiązań, dla których płatność została zlecona za pośrednictwem portalu, a transakcja jeszcze jest przetwarzana.
- 31. Platforma posiada możliwość wydrukowania wypełnionego polecenia przelewu bankowego lub pocztowego, dla zaznaczonej jednej raty lub zaznaczonych wielu zobowiązań.
- 32. Platforma posiada możliwość wyszukiwania i prezentowania zobowiązań według jej rodzaju, czy statusu płatności tzn. np. pokaż tylko zaległe itp.
- 33. Platforma ma możliwość wysyłania informacji o terminie płatności za pośrednictwem SMS, e-mail.
- 34. Wygenerowane płatności zlecone za pośrednictwem portalu, ale jeszcze niezaksięgowane zawierają informacje takie jak: nr konta bankowego, kwota i data zlecenia, status zlecenia oraz data wykonania.
- 35. Informacje o wygenerowanych płatnościach są przesyłane z portalu do Systemu Dziedzinowego. Proces przesyłania danych ma możliwość ustawienia częstotliwości wykonana dla administratora systemu.
- 36. Platforma posiada możliwość wyszukiwania lub filtrowania poleceń płatności według co najmniej: konta bankowego, rodzaju należności, kwoty, typu płatności, stanu zlecenia, daty zlecenia.
- 37. Platforma ma możliwość przeglądu operacji księgowych już zrealizowanych tzn. opłaconych (wpłaty, zwroty, przeksięgowania).
- 38. Platforma umożliwia przegląd poleceń przelewów już zrealizowanych na należnościach z wyszczególnionym dla każdej operacji co najmniej: jej rodzajem, kontem bankowym, na którym została zaksięgowana operacja, identyfikatorem, kwotą faktycznie zapłaconą, datą i godziną przelewu.
- 39. Platforma ma możliwość ustawienia sortowania wyświetlanych danych rosnąco lub malejąco względem dowolnego z wyświetlanych parametrów.
- 40. Platforma ma możliwość wyszukiwania lub filtrowania poleceń przelewów według co najmniej: statusu zlecenia, konta mieszkańca z portalu, tytułu przelewu, konta bankowego, kwoty płatności od-do, typu płatności.

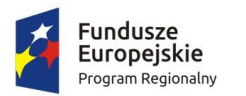

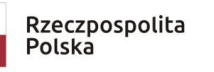

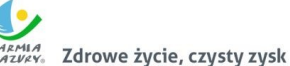

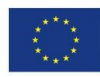

- 41. Dla zobowiązań dotyczących nieruchomości Platforma prezentuje dodatkowo minimum: numer decyzji, typ nieruchomości, numer nieruchomości, numer dokumentu własności/władania, datę wydania dokumentu – pobrane z Systemu Dziedzinowego.
- 42. Dla zobowiązań dotyczących podatku od osób prawnych Platforma prezentuje dodatkowo rok wydania decyzji, typ dokumentu, rodzaj podatku. Dla danych upomnienia prezentuje dodatkowo: numer upomnienia, rok upomnienia, koszt upomnienia, datę wydania upomnienia, datę odbioru upomnienia, kwotę do zapłaty.
- 43. Platforma posiada mechanizmy pozwalające na wysyłanie powiadomień do mieszkańców, pracowników, którzy wyrazili stosowne zgody.
- 44. Platforma zawiera funkcjonalności dot. zarządzania zgodami na komunikację elektroniczną, wyrażaną osobno na dostępne kanały – tj. SMS, e-mail.
- 45. Platforma ma możliwość grupowania użytkowników na potrzeby wysyłania powiadomień.
- 46. Platforma umożliwia planowanie wysyłki powiadomień na konkretny czas lub wysyłkę powiadomienia ad-hoc.

Lista wymagań niefunkcjonalnych Centralnej Platformy Portalowej:

- 1. System jest zaprojektowany w modelu trójwarstwowym:
	- a. warstwa danych,
	- b. warstwa aplikacji,
	- c. warstwa prezentacji przeglądarka internetowa za pośrednictwem której następuje właściwa obsługa systemu przez użytkownika końcowego.
- 2. Platforma umożliwia pracę na bazie typu Open Source bądź na komercyjnym systemie bazodanowym.
- 3. W warstwie serwera aplikacji i bazy danych istnieje możliwość uruchomienia Platformy w środowiskach opartych na systemach operacyjnych z rodziny Windows lub równoważnych oraz w środowiskach opartych na systemie Linux lub równoważnych.
- 4. Platforma w warstwie klienckiej działa w różnych środowiskach z minimum 5 najbardziej popularnymi przeglądarkami w Polsce w ich najnowszych wersjach (zgodnie ze statystyką prowadzoną na stronie http://gs.statcounter.com/ za okres 6 miesięcy poprzedzających miesiąc ogłoszenia postępowania określoną dla komputerów stacjonarnych "desktop").
- 5. Platforma realizuje wszystkie czynności przez przeglądarkę internetową.
- 6. Platforma pracuje w wersji sieciowej z wykorzystaniem protokołu TCP/IP oraz jest w pełni kompatybilna z sieciami TCP/IP.

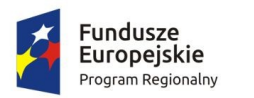

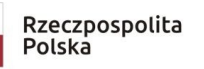

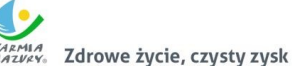

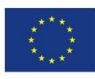

- 7. Architektura Platformy umożliwia pracę jedno i wielostanowiskową, zapewnia jednokrotne wprowadzanie danych tak, aby były one dostępne dla wszystkich użytkowników.
- 8. W przypadku gdy Platforma do pracy wykorzystuje silnik bazy danych, baza jest kompatybilna z systemem operacyjnym i istnieje możliwość jej instalacji i pracy na zasadach określonych dla Platformy.
- 9. Platforma w zakresie wydruków wykorzystuje funkcjonalność systemu operacyjnego i umożliwia wydruk na dowolnej drukarce zainstalowanej i obsługiwanej w systemie operacyjnym, na którym zostanie zainstalowane oprogramowanie (drukarki lokalne, drukarki sieciowe).
- 10. Interfejs użytkownika (w tym administratora) jest w całości polskojęzyczny.
- 11. Platforma posiadać wbudowany mechanizm pomocy kontekstowej zależnej od miejsca uruchomienia pomocy przez użytkownika.
- 12. Dokumentacja zawiera opis funkcji, wyjaśnia zasady pracy z programem oraz zawiera opisy przykładowych scenariuszy pracy.
- 13. Dokumentacja jest dostępna z poziomu oprogramowania w postaci elektronicznej (pliki PDF, DOC).
- 14. Platforma zapewnia weryfikację wprowadzanych danych w formularzach i kreatorach.
- 15. Platforma zapewnia bezpieczeństwo danych zarówno na poziomie danych wrażliwych jak i komunikacji sieciowej przy zastosowaniu bezpiecznych protokołów sieciowych.
- 16. Platforma jest skalowalna poprzez możliwość dołączenia dodatkowych stanowisk komputerowych, zwiększenie zasobów obsługujących warstwę aplikacyjną, zwiększenie zasobów obsługujących warstwę bazy danych.
- 17. Platforma umożliwia okresowe wykonywanie, w sposób automatyczny, pełnej kopii aplikacii i danych systemu.
- 18. Platforma posiada funkcjonalność zarządzania dostępem do aplikacji:
	- a. administrator systemu ma możliwość tworzenia, modyfikacji oraz dezaktywacji kont użytkowników,
	- b. administrator systemu może nadawać uprawnienia użytkownikom,
	- c. administrator systemu ma możliwość przypisywania użytkowników do grup,
	- d. pozwala na zmianę danych uwierzytelniających użytkownika (hasło).
- 19. Platforma posiadać możliwość określenia maksymalnej liczby nieudanych prób logowania, po przekroczeniu której użytkownik zostaje zablokowany.
- 20. Platforma komunikuje z systemami zewnętrznymi w sposób zapewniający poufność danych.
- 21. Platforma jest odporna na znane techniki ataku i włamań, typowe dla technologii, w której został wykonana.
- 22. Platforma prowadzi dziennik zdarzeń (w postaci logów systemowych) i umożliwia dostęp do obiektów danych, dokumentów, operacji na słownikach umożliwiający

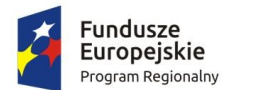

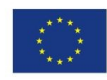

odtwarzanie historii aktywności poszczególnych użytkowników systemu oraz umożliwia podgląd podstawowych statystyk użycia portalu.

23. Platforma posiada stronę główną umożliwiającą dodanie nazwy adresu oraz znaku graficznego urzędu.

Lista funkcjonalności dot. szyny danych (ESB)

- 1. Komunikacja pomiędzy Platformą Portalową i systemami dziedzinowymi, jak również pomiędzy systemami zewnętrznymi jest realizowana przez pośrednią warstwę integracyjną Szynę Danych.
- 2. ESB odpowiada za:
	- a. rejestrację usług sieciowych oferowanych przez Systemy Dziedzinowe oraz Platformę Portalową w ramach dowolnej sieci opartej o protokół TCP/IP,
	- b. rejestrowanie potwierdzeń i statusów przekazania i przyjęcia informacji przez komunikujące się systemy: obsługę sytuacji polegających na chwilowej utracie łączności z warstwą integracyjną przez jeden lub kilka komunikujących się systemów.
- 3. ESB umożliwia prezentację w graficznym interfejsie użytkownika informacji w zakresie monitorowania wymiany danych oraz diagnozowania problemów z przekazywaniem danych.
- 4. ESB posiada wbudowane narzędzie do tworzenia, implementowania, wdrażania, uruchamiania i konfigurowania usług wymiany danych pomiędzy systemami zewnętrznymi.
- 5. ESB umożliwia podłączanie, katalogowanie i wzajemne udostępniania usług pomiędzy systemami integrowanymi: Platforma Portalowa, systemy dziedzinowe.
- 6. ESB umożliwia obsługę protokołu SOAP dla usług wywoływanych oraz usług udostępnianych. Zapewnia:
	- a. realizację wywoływania lub udostępniania w standardzie min. WSDL, SOAP,
	- b. standard WS-Security.
- 7. ESB umożliwia realizację procesów integracyjnych w oparciu o model synchroniczny i asynchroniczny.

# <span id="page-32-0"></span>2.2. Wdrożenie Centralnej Platformy Portalowej w Jednostkach Podległych

- 1. Przeprowadzenie analizy przedwdrożeniowej obejmującej:
	- a. analizę dotychczasowego sposobu organizacji pracy w obszarach e-usług,

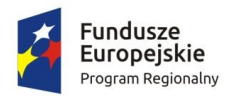

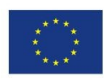

- b. analizę możliwości integracji Platformy poprzez szynę danych z Systemami Dziedzinowymi oraz innymi Systemami.
- 2. Uzgodnienie Planu wdrożenia obejmującego:
	- a. listę wymaganych czynności do wykonywania,
	- b. uzgodnienie sposobu odbioru.
- 3. Wykonanie następujących usług:
	- a. konfiguracja warstwy sprzętowej, systemowej i sieciowej gwarantującej odpowiedni poziom bezpieczeństwa,
	- b. uzgodnienie i wdrożenie poziomu bezpieczeństwa w obszarze integracji,
	- c. dostarczenie rozwiązania umożliwiającego wymianę danych poprzez centralną szynę danych i uruchomi je na tej szynie,
	- d. zapewnienie, że przepływ danych będzie się odbywać w formie szyfrowanej,
- 4. Instruktaże oraz asystę stanowiskową dla administratora systemu polegająca na:
	- a. przeprowadzeniu instruktażu obsługi całego systemu bądź jego części wspomagającego obsługę obszarów działalności urzędu dla wskazanych przez urząd pracowników,
	- b. przeprowadzeniu analizy stanowiskowej zadań realizowanych w systemie, charakterystycznych dla konkretnych merytorycznych stanowisk pracowniczych,
	- c. przeprowadzeniu instruktażu w zakresie zarządzania użytkownikami i uprawnieniami, zabezpieczania i odtwarzania danych systemu dla osób pełniących obowiązki administratorów systemu.
- 5. Zapewnienie opieki powdrożeniowej systemu polegającej na:
	- a. świadczeniu pomocy technicznej,
	- b. świadczeniu usług utrzymania i konserwacji dla dostarczonego oprogramowania,
	- c. dostarczaniu nowych, ulepszonych wersji oprogramowania lub innych komponentów systemu będących konsekwencją wykonywania w nich zmian wynikłych ze stwierdzonych niedoskonałości technicznych,
	- d. dostarczaniu nowych wersji dokumentacji użytkownika oraz dokumentacji technicznej zgodnych co do wersji jak i również zakresu zaimplementowanych i działających funkcji z wersją dostarczonego oprogramowania aplikacyjnego,
	- e. świadczeniu telefonicznie usług doradztwa i opieki w zakresie eksploatacji systemu.
	- f. podejmowaniu czynności związanych z diagnozowaniem problemów oraz usuwaniem przyczyn nieprawidłowego funkcjonowania dostarczonego rozwiązania.
- 6. Przekazanie dokumentacji obejmującej:
	- a. opis techniczny procedur aktualizacyjnych,

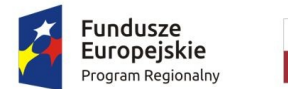

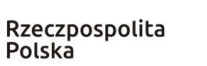

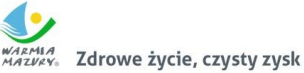

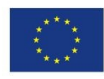

- b. niezbędne materiały uzupełniające do powyższej dokumentacji powykonawczej, które są konieczne do właściwej eksploatacji systemu,
- c. instrukcje użytkownika i administratora.

# <span id="page-34-0"></span>2.3. Uruchomienie e-usług publicznych

Zakres planowanych do wdrożenia e-usług bazujących na formularzach przygotowanych i udostępnionych na zmodernizowanej platformie portalowej:

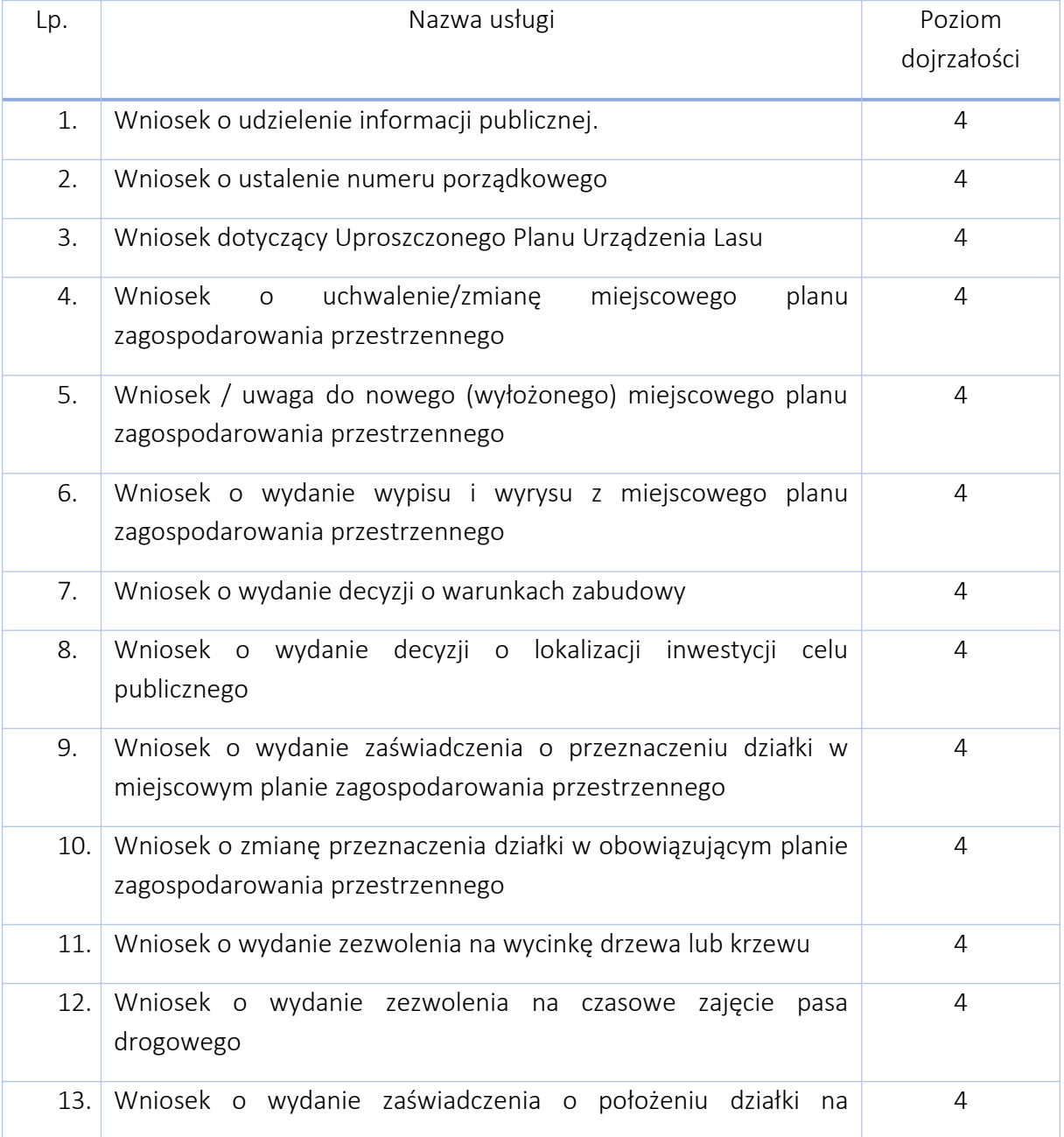

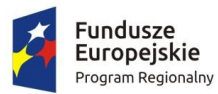

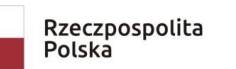

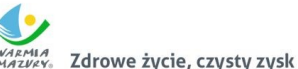

Unia Europeiska Europejskie Fundusze<br>Strukturalne i Inwestycyjne

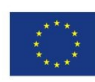

obszarze Natura 2000

Przygotowanie e-usługi muszą być zaimplementowane na zmodernizowanej platformie portalowej.

- 1. Każdy zalogowany użytkownik musi dostęp do wszystkich dostępnych (i nowych) opublikowanych e-usług.
- 2. Formularze dla e-usług muszą zapewnić poprawność i kompletność danych wprowadzanych poprzez:
	- a. muszą być automatycznie wypełniane danymi dostępnymi w profilu użytkownika,
	- b. platforma pozwoli wysłać dokumentu tylko wtedy, kiedy wszystkie dane zostaną wprowadzone i te dane będą poprawne, w przeciwnym przypadku użytkownik otrzyma odpowiedni komunikat systemowy.
- 3. Formularze muszą posiadać mechanizmy:
	- a. walidacja numeru PESEL, NIP,
	- b. ukrywanie/pokazywanie poszczególnych pól w zależności od wyboru,
	- c. załączania plików.
- 4. Edytor formularzy musi pozwalać na umieszczenie co najmniej:
	- a. dowolnego tekstu, obrazu, linków oraz formatowania treści,
	- b. pól formularza tekstowych, treści rozwijalnych, opcji wyboru, dat, załącznika,
	- c. treści pomocy dla wybranych pól,
	- d. warunków uzależniających wyświetlenie dowolnej części formularza,
	- e. znacznika, iż dane pole jest tylko do odczytu.
- 5. Dokumenty utworzone na podstawie wypełnionych formularzy muszą posiadać mechanizm umożliwiający podpisaniem certyfikowanym podpisem kwalifikowanym, profilem zaufanym.
- 6. Uruchomione e-usługi na platformie portalowej w rezultacie powinny umożliwiać załatwiać sprawy urzędowe w następujący sposób:
	- a. mieszkaniec wybiera usługę i wskazuje formularz elektroniczny.
	- b. na platformie zostaje uruchomiony formularz. Pola dotyczące mieszkańca zostają automatycznie uzupełnione na podstawie profilu użytkownika.
	- c. mieszkaniec uzupełnia pozostałe pola. Dostępne oprogramowanie w trakcie wypełniania waliduje wprowadzone dane, przelicza możliwe formuły automatycznie, wyświetla komunikaty podpowiedzi i komunikaty błędów dla każdego pola.
	- d. na platformie prezentowana jest wizualizacja wypełnionego dokumentu elektronicznego.

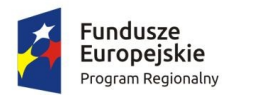

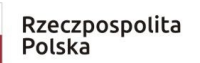

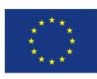

- e. mieszkaniec podpisuje dokument za pomocą Profilu Zaufanego lub podpisem kwalifikowanym.
- f. mieszkaniec gotowy dokument wysyła na ESP ePUAP urzędu.
- g. platforma kieruje dokument na ESP ePUAP urzędu.
- h. mieszkaniec po wysłaniu dokumentu otrzymuje UPP.
- 7. W przypadku usług, w których wymagane jest wniesienie płatności, zadaniem Wykonawcy jest ich integracja z systemem płatności elektronicznych wskazanym przez Zamawiającego.
- 8. Dla wszystkich wniosków elektronicznych, które nie zostały opublikowane w centralnym repozytorium platformy ePUAP, wykonawca musi przygotować wzory dokumentów elektronicznych, obejmujące:
	- a. określenie struktury pism tworzonych na podstawie tego wzoru zdefiniowane w formacie danych XSD;
	- b. ustalenie sposobu wizualizacji pism tworzonych na podstawie tego wzoru zdefiniowane w formacie danych XSL;
	- c. metadane opisujące wzór dokumentu elektronicznego określające w szczególności:
	- d. twórcę wzoru rozumianego jako podmiot odpowiedzialny za ten wzór, w tym zgodność wzoru z przepisami prawa,
	- e. podstawę prawną w przypadku, gdy istnieje przepis prawa wymagający złożenia pisma w określonej formie lub według określonego wzoru,
	- f. tytuł wzoru wskazujący w sposób zwięzły zakres użytkowy dokumentów, które mają być tworzone na podstawie wzoru,
	- g. opis wskazujący zakres stosowania wzoru określone w formacie danych XML.
- 9. W ramach realizacji tego zadania Wykonawca musi wykonać również następujące prace:
	- a. opracowanie opisów i kart e-usług w formie zgodnej z platformą ePUAP,
	- b. dla wszystkich wniosków projektowanych e-usług, przygotowanie i uruchomienie e-formularzy,
	- c. pomoc w przygotowaniu merytorycznym wniosków niezbędnych do umieszczenia wytworzonych wzorów dokumentów elektronicznych w Centralnym Repozytorium Wzorów Dokumentów zgodnie z przepisami.

# <span id="page-36-0"></span>3. Zakup i Wdrożenie systemu Elektronicznego Obiegu Dokumentów w Jednostkach Podległych

Elektroniczny system obiegu dokumentów (EOD) musi być zintegrowanym pakietem oprogramowania do zarządzania dokumentami papierowymi i w postaci plików XML,

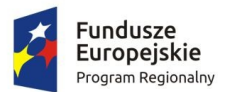

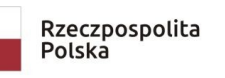

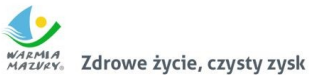

Unia Europejska Europejskie Fundusze<br>Strukturalne i Inwestycyjne

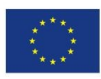

korespondencją, sprawami oraz poleceniami opartym o Rzeczowy Wykaz Akt (RWA) lub podobną metodę klasyfikacji oraz instrukcję obiegu dokumentów elektronicznych wraz z wykorzystaniem podpisu elektronicznego.

Architektura systemu musi być otwarta i oparta na działających niezależnie od innych usługach, które będą posiadać wyspecyfikowane interfejsy. Aplikacja powinna również umożliwiać integrację zmodernizowanymi w projekcie programami dziedzinowymi, a także krajową platformą e-PUAP.

System funkcjonalnie będzie pozwalać na tworzenie centralnej, uporządkowanej bazy dokumentów i informacji, pism przychodzących i wychodzących, poleceń służbowych, umów, uchwał, regulacji wewnętrznych itp. System ma ponadto za zadanie również organizować i systematyzować występujące w różnych formatach dokumenty, usprawniać dostęp do informacji, kontrolować drogę ich obiegu, stan realizacji oraz usprawnić obsługę klientów i obywateli.

System EOD wdrażany w Jednostce Organizacyjnej powinien zapewnić komunikację z systemem obiegu dokumentów w Urzędzie zgodnie z obowiązującymi przepisami prawa. W szczególności, na podstawie ustawy z dnia 7 kwietnia 2017 r. o zmianie ustawy – Kodeks postępowania administracyjnego oraz niektórych innych ustaw, w przypadku gdy stroną lub innym uczestnikiem postępowania administracyjnego jest podmiot publiczny obowiązany do udostępniania i obsługi elektronicznej skrzynki podawczej na podstawie art. 16 ust. 1a ustawy z dnia 17 lutego 2005 r. o informatyzacji działalności podmiotów realizujących zadania publiczne, doręczenia dokonuje się na elektroniczną skrzynkę podawczą tego podmiotu. Umożliwienie komunikacji między aplikacjami wymaga pozyskania certyfikatu do integracji platformy ePUAP z systemem elektronicznego obiegu dokumentów. Certyfikat ten jest wydawany przez Ministerstwo Cyfryzacji, po złożeniu wniosku o nadanie takiego certyfikatu.

#### 5.1 Wymagania funkcjonalne ogólne.

- <span id="page-37-0"></span>1. System musi umożliwiać pracę w trzech trybach:
	- a. w trybie wspierającym obieg dokumentów papierowych,
	- b. w trybie EZD,
	- c. w trybie mieszanym.
- 2. EOD musi umożliwić tworzenie i prowadzenie dokumentacji urzędu a w szczególności:
	- a. prowadzenie rejestrów pism wpływających,
	- b. prowadzenie rejestrów pism wychodzących,
	- c. prowadzenie rejestrów wewnętrznych,
	- d. prowadzenie spraw,
	- e. prowadzenie rejestrów urzędowych,
	- f. prowadzenie dokumentacji niestanowiącej akt sprawy.

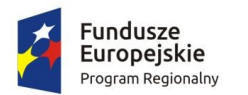

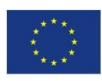

- 3. EOD musi zapewniać odwzorowanie obiegu dokumentów elektronicznych jak i zeskanowanych dokumentów papierowych.
- 4. EOD musi zapewniać obsługę dokumentów zgodną z JRWA.
- 5. EOD musi umożliwiać prowadzenie co najmniej następujących ewidencji:
	- a. ewidencję struktury organizacyjnej;
	- b. ewidencję pracowników i stanowisk pracy;
	- c. ewidencję rejestrowanych dokumentów z podziałem na co najmniej: ewidencję pism wpływających, ewidencję pism wychodzących, ewidencję pism wewnętrznych;
	- d. ewidencję spraw;
	- e. ewidencję dokumentów archiwalnych.
- 6. EOD musi zapewniać możliwość dołączania pojedynczych dokumentów do sprawy, jak i możliwość dołączania zbiorczych dokumentów (dołączanie kilku wskazanych dokumentów). Fakt dołączenia dokumentu lub dokumentów do sprawy musi być widoczny w metryce sprawy
- 7. Wyposażony w system powiadomień o istotnych zdarzeniach systemowych co najmniej w zakresie:
	- a. powiadomienia o przekazaniu dokumentów,
	- b. powiadomienia o przekazaniu dokumentu do akceptacji,
	- c. powiadomienia o zaakceptowaniu dokumentu,
	- d. powiadomienia o dekretacji dokumentu.
- 8. Funkcja podpisu elektronicznego musi umożliwiać podpisywanie jednego dokumentu Systemu EOD przez wielu użytkowników. Podpis musi być opisany w formacie XAdES. Informacja o podpisie jest prezentowana użytkownikowi.
- 9. Funkcja podpisu elektronicznego ma umożliwiać poprawne wykorzystanie certyfikatów kwalifikowanych pochodzących od wszystkich certyfikowanych wystawców.
- 10. 10. System musi umożliwiać zarządzanie zastępstwami w przypadku choroby lub urlopu pracowników.
- 11. 11. EOD musi posiadać centralną numerację dokumentów, gwarantującą unikalność numeracji w całym systemie. EOD musi nadawać automatycznie numer wszystkim zidentyfikowanym rodzajom dokumentów.
- 12. System musi umożliwiać skanowanie dokumentów z poziomu EOD oraz zapisywanie ich formy elektronicznej.
- 13. System musi posiadać moduł skanowania, niezależny od producenta skanera. Moduł powinien współpracować z dowolnym skanerem obsługującym interfejs TWAIN. Moduł skanowania powinien pozwalać na ustawienie podstawowych parametrów skanowania, w tym co najmniej:

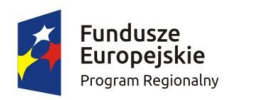

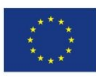

- a. wybór skanera,
- b. rozdzielczość (parametry zgodnie ze sterownikami skanera),
- c. format,
- d. paleta kolorów –kolorowy, czarno-biały, odcienie szarości,
- e. źródło papieru –taca, podajnik (1-stronnie), podajnik (2-stronnie),
- f. podgląd poszczególnych stron, usuwanie, skanowanie nowych, ponowne skanowanie stron, skanowanie dwustronne,
- g. zmiana kolejności stron,
- h. zapisywanie na dysku lub dołączanie do pisma w systemie.
- 14. System musi mieć możliwość rozbudowy o narzędzie rozpoznawania tekstu (OCR).
- 15. System musi posiadać możliwość integracji z platformą ePUAP, system EOD musi umożliwiać odbieranie oraz wysyłanie korespondencji przez platformę ePUAP. System musi zapewniać możliwość jednoczesnego obsługiwania wielu skrytek/skrzynek.
- 16. System musi umożliwiać integrację z Active Directory w trybie SSO (Single Sign On). Logowanie do systemu odbywa się automatycznie za pomocą danych z konta AD. Użytkownik po zalogowaniu do AD nie musi logować się drugi raz do systemu EOD.
- 17. System powinien posiadać możliwość informowania kierownika, które pisma przekazane do akceptacji ma podpisać podpisem kwalifikowanym
- 18. EOD musi zapewniać możliwość:
	- a. narzucenia minimalnej długości hasła lub wzorca hasła oraz obowiązku wykorzystania różnych rodzajów znaków w haśle (np. liter, cyfr i znaków specjalnych);
	- b. ustalenia czasu obowiązywania hasła;
	- c. automatycznego odrzucania prób ustalenia przez użytkownika trywialnego hasła (np. imienia lub nazwiska użytkownika).
- 19. EOD musi zapewnić blokowanie dostępu określonych użytkowników do zasobów Systemu.
- 20. EOD musi być wyposażony w wyszukiwarkę umożliwiającą wyszukanie odpowiednich dokumentów (i innych obiektów) oraz interesantów według predefiniowanych atrybutów (kryteriów wyszukiwania).
- 21. Przy wprowadzaniu interesanta do bazy interesantów (zarówna os. fizyczna jak i instytucja) powinna być możliwość weryfikacji czy taki interesant został już wprowadzony.
- 22. System powinien umożliwiać wyszukiwanie dokumentów i spraw po frazie (min. 3 znaki frazy). W wynikach wyszukiwania system powinien oznaczać tekst wyszukanej frazy.
- 23. System EOD powinien pozwalać na odbieranie i wysyłanie dowolnych dokumentów z i do zewnętrznych systemów za pośrednictwem skrytki ePUAP.

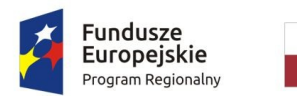

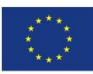

### 5.2 Obsługa korespondencji przychodzącej.

- <span id="page-40-0"></span>1. System powinien umożliwiać przyjmowanie korespondencji:
	- a. przychodzącej pocztą elektroniczną na dowolny adres e-mail urzędu, komórki organizacyjnej bądź pracownika,
	- b. złożonej w postaci plików elektronicznych na nośnikach cyfrowych (system teleinformatyczny umożliwia wystawienie UPO w wersji elektronicznej lub przygotowanie potwierdzenia do wydruku wersji papierowej),
	- c. z Elektronicznej Skrzynki Podawczej (ESP) udostępnianej: przez ePUAP, przez inny podmiot podłączony przez interfejs sieciowych wg udokumentowanej specyfikacji technicznej przez Wykonawcę (zadaniem Wykonawcy jest przygotowanie interfejsu sieciowego i opracowanie dokumentacji technicznej podłączenia ESP).
- 2. System powinien umożliwiać rejestrację papierowej korespondencji przychodzącej i przetwarzanie do postaci wtórnych dokumentów elektronicznych (odwzorowań cyfrowych). Rejestracja tych przesyłek polega na odwzorowaniu cyfrowym przesyłki, dołączeniu go do zarejestrowanej korespondencji oraz ma możliwość dołączania odpowiednich metadanych brakujących w systemie.
- 3. Moduł do skanowania dokumentów powinien umożliwiać minimum:
	- a. skanowanie czarno-białe lub w kolorze oraz redukcję kolorów do odcieni szarości i czarno-białego,
	- b. skanowanie we wszystkich rozdzielczościach udostępnianych przez wykorzystywany sprzęt (skanery),
	- c. skanowanie z wykorzystaniem profili skanowania zgodnych z Instrukcją Kancelaryjną oraz definiowanie nowych profili skanowania przez administratora,
	- d. usuwanie dowolnej strony w zeskanowanym wielostronicowym dokumencie,
	- e. dodawanie nowych stron skanu dokumentu pomiędzy istniejące strony skanu,
	- f. możliwość dołączania plików (z dysku) do listy wcześniej zeskanowanych stron dokumentu
	- g. obracanie skanów w lewo, w prawo i o 180 stopni oraz obracanie obrazu o dowolną liczbę stopni,
	- h. wykrywanie i usuwanie pochylenia tekstu,
	- i. przycinanie i kadrowanie zeskanowanego dokumentu,
	- j. skalowanie zeskanowanego dokumentu,
	- k. odwracanie kolorów (negatyw) w zeskanowanym dokumencie.
- 4. System powinien umożliwiać sporządzenie potwierdzenia zawierającego unikalny identyfikator przesyłki prezentowany w postaci znakowej i kodu kreskowego (w formie nadruku lub naklejki). Identyfikator przesyłki może być umieszczany również na dowolnym dokumencie związanym z niniejszą przesyłką lub sprawą. Na wygenerowanym potwierdzeniu powinny znaleźć się m.in.: data wpływu, liczba

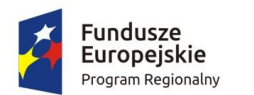

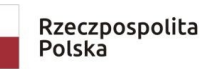

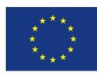

załączników, dane podmiotu/osoby składającej pismo, dane użytkownika, który pismo zarejestrował.

- 5. System powinien posiadać tryb szybkiej rejestracji przychodzących pism. Przez szybką rejestrację należy rozumieć rejestrację ograniczoną tylko do nadania kolejnego identyfikatora dokumentu, numeru wpływu, określenia daty, a także wygenerowanie potwierdzenia zawierającej informacje o złożonym dokumencie.
- 6. W dowolnym momencie system powinien umożliwiać dokończenie pełnej rejestracji korespondencji zarejestrowanej w trybie szybkiej rejestracji.
- 7. System powinien umożliwiać skanowanie wielu dokumentów opatrzonych kodami kreskowymi z automatycznym rozdzieleniem ich na poszczególne pliki na podstawie kodów kreskowych.
- 8. System powinien umożliwiać automatyczne rozpoznanie kodu kreskowego i automatyczne dołączanie na jego podstawie skanu do metadanych w systemie.
- 9. System powinien umożliwiać określenie rodzaju pisma za pomocą pola słownikowego.
- 10. Zarejestrowane pisma przychodzące mają tworzyć automatycznie dziennik korespondencji przychodzącej.
- 11. System powinien umożliwiać tworzenie dodatkowych dzienników/rejestrów dla wydziałów, komórek organizacyjnych.
- 12. System powinien umożliwiać umieszczenie dodatkowych metadanych tj. innych niż wymaganych w Instrukcji Kancelaryjnej dla korespondencji przychodzących.
- 13. System powinien posiadać mechanizm umożliwiający sprawdzenie podczas rejestracji czy przychodząca korespondencja nie została już wprowadzona do systemu np. w postaci innego dokumentu -sprawdzenie np. po nr pisma nadawcy.
- 14. System powinien umożliwiać rejestrację przesyłek przekazanych na informatycznym nośniku danych. Rejestracji podlega dokument elektroniczny. System powinien umożliwiać dodanie załączników lub informacji o niedołączonych załącznikach (np. dużych dokumentach, innych niemożliwych do dołączenia) oraz generuje automatycznie Urzędowe Poświadczenie Odbioru (UPO). System umożliwia zarejestrowanie numeru seryjnego nośnika.
- 15. System powinien umożliwiać przyporządkowywanie przesyłkom wpływającym minimum zakresu metadanych zgodnie z Instrukcją Kancelaryjną.
- 16. System powinien automatycznie nadawać przesyłce wpływającej identyfikator unikalny w zbiorze przesyłek wpływających (tzw. nr z rejestru).
- 17. System powinien umożliwiać uzupełnianie brakujących metadanych (niewprowadzone podczas rejestracji), które mogą być uzupełniane w dowolnym momencie. System sygnalizuje brak obowiązkowych metadanych.
- 18. System powinien umożliwiać odnotowanie informacji w metadanych opisujących przesyłkę (w odniesieniu do każdej przesyłki z osobna), o niedołączeniu pełnego odwzorowania cyfrowego i/lub plików przekazanych na nośniku informatycznym. Adnotacja musi zawierać wskazanie konkretnego nośnika (informatycznego i/lub

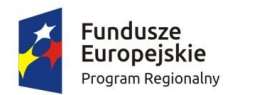

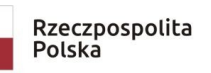

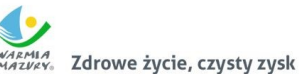

Unia Europeiska Europejskie Fundusze<br>Strukturalne i Inwestycyjne

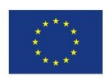

papierowego), oraz miejsca jego przechowania (np. rejestr nośników informatycznych).

- 19. System powinien umożliwiać wyszukanie i sporządzenie listy przesyłek na informatycznych nośnikach danych, których nie włączono do systemu EOD, zawierającej w szczególności wskazanie nośników, na których się one aktualnie znajdują i wskazanie ich lokalizacji (tj. identyfikator nośnika w składzie nośników informatycznych, lokalizacja nośnika).
- 20. System powinien umożliwiać użytkownikom w kancelarii przekazywanie przesyłek wpisanych do rejestru przesyłek wpływających do komórek organizacyjnych i/lub stanowisk. Przekazywanie może się odbywać ręcznie ("ad hoc"), lub automatycznie (zgodnie ze zdefiniowanym dedykowanym procesem).
- 21. System powinien dodawać automatycznie metadane do Dokumentów Elektronicznych zgodnie z Rozporządzeniem Prezesa Rady Ministrów z dnia 18 stycznia 2011 r. w sprawie instrukcji kancelaryjnej, jednolitych rzeczowych wykazów akt oraz instrukcji w sprawie organizacji i zakresu działania archiwów zakładowych.
- 22. System powinien umożliwiać szybką rejestrację przesyłek od jednego nadawcy, pozwalając tworzyć kolejne dokumenty na podstawie wcześniej zarejestrowanego. Przy wykorzystaniu tego mechanizmu system uzupełnia metadane pobierając je z wcześniej zarejestrowanej przesyłki.
- 23. System powinien umożliwiać tworzenie zbiorów dokumentów podręcznych dla każdego użytkownika oddzielnie. Dokumenty podręczne powinny być umieszczane w strukturze katalogowej budowanej przez użytkownika i pamiętanej przez system. Dokumenty podręczne powinny zapewniać szybki dostęp do dokumentów i przesyłek bez konieczności przeglądania rejestrów, w których przesyłki/dokumenty się znajdują.
- 24. System powinien umożliwiać na definiowanie i korzystanie z grup w momencie dekretacji. Dekretacja na zdefiniowaną grupę powoduje przekazanie pisma do wiadomości do wszystkich komórek/stanowisk znajdujących się w zdefiniowanej grupie do dekretacji.
- 25. System powinien umożliwiać określenie czy zdefiniowana grupa do dekretacji jest grupą publiczną (dostępną dla każdego użytkownika) czy prywatną (dostępną tylko dla użytkownika, który ją stworzył).
- 26. System powinien umożliwiać wielopoziomową dekretację w zależności od nadanych uprawnień.
- 27. Podczas dekretacji powinno być możliwe przekazywanie pisma dowolnej liczbie pracowników i/lub komórek organizacyjnych zgodnie ze strukturą organizacyjną.
- 28. System powinien umożliwiać kierowanie przesyłek do osoby z wykorzystaniem kryterium najmniejszego obciążenia stanowiska (najmniejsza liczba procedowanych przez niego w danym momencie spraw).

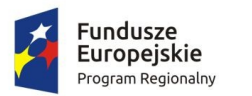

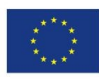

- 29. System powinien umożliwiać masową dekretację, tj. dekretację co najmniej dwóch pism jednocześnie z zaznaczeniem komórki/stanowiska wiodącej/wiodącego i do wiadomości.
- 30. System powinien umożliwiać dekretację i przesyłanie przesyłki jednocześnie do wielu komórek organizacyjnych wykorzystując do tego celu słowniki: struktury organizacyjnej, użytkowników oraz stanowisk.
- 31. System powinien umożliwiać uprawnionym użytkownikom wykonywanie dekretacji. W szczególności proces dekretacji umożliwia dekretującemu wskazanie:
	- a. stanowiska lub komórki organizacyjnej wyznaczonej do załatwienia sprawy,
	- b. terminu załatwienia sprawy i/lub pisma,
	- c. sposobu załatwienia sprawy i/lub pisma, oraz opatrzenie dekretacji odpowiednim podpisem elektronicznymi.
- 32. System powinien umożliwiać wielokrotną dekretację wykonywaną przez uprawnionych użytkowników, z tym zastrzeżeniem, że nie może ona powodować utraty treści poprzednich dekretacji oraz musi umożliwiać zmianę terminu załatwienia sprawy wskazanego w pierwotnej dekretacji.
- 33. System powinien umożliwiać użytkownikom zwrócenie zadekretowanej przesyłki do użytkownika będącego autorem dekretacji, także w przypadku dekretacji wielostopniowych.
- 34. System powinien posiadać podgląd pisma przewodniego lub załączników co najmniej będącego w formacie PDF, DOC, TXT, TIFF.
- 35. System powinien umożliwiać dołączanie przesyłek do teczek dokumentów nietworzących akta sprawy. Numeracja teczki dokumentów nietworzących akta sprawy powinna zawierać: symbol komórki organizacyjnej w której powstała, symbol teczki JRWA oraz rok (czterocyfrowy).

# <span id="page-43-0"></span>5.3 Obsługa korespondencji wychodzącej.

- 1. System powinien wspomagać obsługę przesyłek wychodzących poprzez automatyczne prowadzenie rejestru pism wychodzących.
- 2. Na rejestr przesyłek wychodzących powinny składać się przesyłki wysyłane przez referentów z poziomu spraw jak i te wysyłanie z pominięciem rejestrowania ich w aktach sprawy (np. zaproszenia).
- 3. Rejestr przesyłek wychodzących musi umożliwiać wygenerowanie pocztowej książki nadawczej dla określonych dat, typów przesyłek (zgodnie z wybranymi przez użytkownika kryteriami), a także drukowanie kopert, pocztowych potwierdzeń odbioru (tzw. zwrotek) oraz naklejek adresowych.

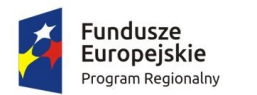

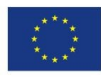

- 4. System powinien umożliwiać łączenie wielu pism do jednej koperty, co skutkuje jednym wpisem do pocztowej książki nadawczej dla tych kilku pism.
- 5. Wzór pocztowej książki nadawczej powinien być zgodny z regulacjami Poczty Polskiej.
- 6. System powinien umożliwiać obsługę przesyłek wychodzących obsługiwanych przez gońców poprzez:
	- a. przydzielanie przesyłek gońcom z uwzględnieniem rejonizacji przesyłek przeznaczonych do doręczenia wdanym dniu,
	- b. umożliwiać generowania wydruków książki doręczeń,
	- c. wprowadzenie informacji o doręczeniu przesyłek dostarczonych przez gońców w dniu następnym,
	- d. jednoczesną obsługę wielu gońców.
- 7. System powinien umożliwiać szybkie wyszukanie przesyłek wychodzących przeznaczonych do wysyłki i oznaczenie ich jako "wychodzące" w danym dniu.
- 8. Rejestracja przesyłek wychodzących powinna uwzględniać opcjonalne określeniekosztów wysyłki poprzez wykorzystanie słownika kosztów przesyłek.
- 9. System powinien umożliwiać rejestrację zwrotów przesyłek oraz pocztowych potwierdzeń odbioru (tzw. zwrotek) z poziomu rejestru przesyłek wychodzących (bezpośrednio przy przesyłce wychodzącej). Rejestracja zwrotu lub zwrotki ma skutkować zmianą statusu przesyłki wychodzącej oraz automatycznym pojawieniem się zarejestrowanego zwrotu/zwrotki w teczce sprawy przy właściwym dokumencie.
- 10. System powinien umożliwiać:
	- a. doręczanie przesyłek wychodzących na adres elektroniczny klienta (na platformie ePUAP),
	- b. obsługę i przechowanie w EZD poświadczenia doręczenia oraz poświadczenia przedłożenia, zgodnie z przepisami prawa tj., rozporządzenia Prezesa Rady Ministrów w sprawie sporządzania pism w postaci dokumentów elektronicznych, doręczania dokumentów elektronicznych oraz udostępniania formularzy, wzorów i kopii dokumentów elektronicznych.
- 11. System powinien umożliwiać przyporządkowywanie przesyłkom wychodzącym pełnego zakresu metadanych zgodnie z Instrukcją Kancelaryjną. System powinien umożliwiać przyporządkowanie dodatkowych metadanych nieujętych w Instrukcji Kancelaryjnej.
- 12. System powinien umożliwiać użytkownikom w kancelarii potwierdzenie wysyłki przesyłek, wskazanie daty wysyłania, sposobu wysłania oraz uzupełnienie metadanych opisujących przesyłkę.
- 13. System powinien umożliwiać:
	- a. Zapisanie w rejestrze Klientów informacji o adresie poczty elektronicznej i/lub adresie skrytki Klienta na ePUAP,

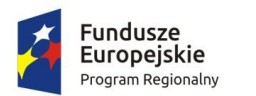

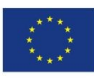

- b. w konfiguracji danych o Kliencie musi istnieć możliwość powiązania odpowiednich informacji przechowywanych w rejestrze oświadczeń o: wyrażeniu, cofnięciu, zmianie zgody/żądania na obsługę przesyłek/pism drogą elektroniczną,
- c. Wybór adresu Klienta, który wyraził zgodę/żądanie na obsługę przesyłek/pism drogą elektroniczną, oznacza, że automatycznie zostanie określony sposób wysyłki przesyłki wskazany przez Klienta.
- d. W przypadku, gdy nie ma możliwości wysyłki przesyłki/pisma drogą elektroniczną, przesyłka/pismo zostaje wysyłane w formie tradycyjnej (papierowej).
- 14. System do tworzenia pism wychodzących powinien wykorzystywać Wzory Dokumentów Elektronicznych gromadzone w Centralnym Repozytorium Wzorów Dokumentów Elektronicznych na ePUAP.
- 15. System powinien umożliwiać przekazywanie dokumentu do akceptacji zgodnie ze zdefiniowaną uprzednio ścieżką akceptacji.
- 16. System powinien umożliwiać wersjonowanie dokumentów w przypadku tworzenia kolejnych wersji istniejących dokumentów oraz przywracanie starszych wersji dokumentów.
- 17. System powinien posiadać wbudowany edytor tekstowy dokumentów z wykorzystaniem wyłącznie przeglądarki internetowej bez konieczności załączania dokumentów tworzonych w zewnętrznych aplikacjach. Edytor treści pozwala na proste formatowanie tekstu w tym co najmniej: (boldowanie, kursywa, podkreślenie, zmiana rozmiaru czcionki, punktory, justowanie, wyśrodkowanie, wyrównanie do lewej, wyrównanie do prawej).
- 18. System powinien umożliwiać dołączanie załączników do pism w postaci plików w dowolnym formacie.
- 19. System powinien umożliwiać, zgodnie z uprawnieniami, modyfikację danych w metadanych dokumentu na dowolnym etapie akceptacji. W takim wypadku, wymagane jest zachowywanie pełnej historii wszystkich wprowadzonych zmian w metryce z możliwością ich podejrzenia. Wprowadzenia zmian w dokumencie po jego akceptacji skutkuje automatycznym wymuszeniem ponowienia ścieżki akceptacji.
- 20. System powinien umożliwiać użytkownikom akceptację dokumentów, w szczególności poprzez podpisywanie dokumentu elektronicznego odpowiednim podpisem elektronicznym.
- 21. System powinien umożliwiać wielokrotne podpisywanie podpisem elektronicznym dokumentów elektronicznych.
- 22. System powinien domyślnie prezentować użytkownikom ostatnią wersję sporządzonego pisma/dokumentu i wraz z opisującymi je metadanymi, prezentacja ich wcześniejszych wersji powinna odbywać się na żądanie użytkownika.

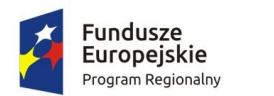

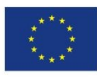

### 5.4 Obsługa spraw i dokumentacji wewnętrznej.

- <span id="page-46-0"></span>1. System powinien umożliwiać wszczęcie sprawy z urzędu tzn. zainicjowanie sprawy przez referenta na stanowisku pracy.
- 2. System powinien umożliwiać użytkownikom tworzenie spraw i oznaczanie ich znakiem sprawy zgodnym z formatem ustalonym w obowiązującej Instrukcji Kancelaryjnej w pełnym zakresie możliwości oznaczeń.
- 3. System powinien gromadzić pełną dokumentację dotyczącą sprawy w postaci elektronicznej teczki sprawy, która zawiera całość akt postępowania włącznie z wersjami roboczymi dokumentów. System nie powinien ograniczać liczby Interesantów, dokumentów, przesyłek, które mogą być zarejestrowane w teczce sprawy.
- 4. System powinien umożliwiać prezentację i wydruk metryki sprawy zgodnej z KPA lub z Ordynacją Podatkową (w zależności od wyboru na etapie wszczynania sprawy).
- 5. Każda sprawa powinna móc zostać przez użytkownika komórki merytorycznej na dowolnym etapie wstrzymana bądź zawieszona oraz w każdym momencie kontynuowana. W takim wypadku, aplikacja wymusza określenie powodu dokonania takiej operacji w systemie.
- 6. System powinien umożliwiać wymianę informacji z CPeUM poprzez:
	- a. interfejs w formie usługi sieciowej, za pomocą, której będzie można z poziomu CPeUM lub innego serwisu zapytać o stan sprawy,
	- b. interfejs w formie usługi sieciowej, który będzie umożliwiał z poziomu CPeUM lub innego serwisu pobranie informacji o liczbie spraw wszczętych, liczbę spraw w toku, liczbę spraw zakończonych.
- 7. System powinien umożliwiać przyporządkowywanie sprawom pełnego zakresu metadanych zgodnie z Instrukcją Kancelaryjną.
- 8. System powinien umożliwiać kontynuowanie spraw założonych w roku poprzednim, bez zmiany ich dotychczasowych znaków.
- 9. System powinien umożliwiać uprawnionemu użytkownikowi założenie nowej sprawy będącej kontynuacją innej sprawy. W takiej sytuacji aplikacja wiąże ze sobą obie sprawy odpowiednią relacją tak, aby w każdej ze spraw znajdowała się informacja co najmniej o powiązaniu oraz wskazanie znaku sprawy powiązanej.
- 10. System powinien umożliwiać wprowadzanie do spraw wszelkich dokumentów, projektów pism, notatek i adnotacji, zgodnie z uprawnieniami użytkownika.
- 11. System powinien umożliwiać uprawnionym użytkownikom komórek merytorycznych udostępnianie akt spraw innym użytkownikom (również innych komórek organizacyjnych niż merytoryczna) oraz określenie zakresu udostępnienia, w szczególności:
	- a. wskazanie dokumentacji stanowiącej akta sprawy,

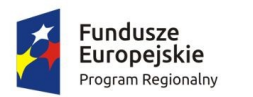

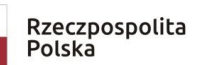

Zdrowe życie, czysty zysk

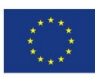

- b. wskazanie zakresu dostępu (odczyt, edycja dokumentów, umieszczanie nowych dokumentów).
- 12. System powinien umożliwiać wielu użytkownikom (również z różnych komórek organizacyjnych) pracę nad jedną sprawą, bez konieczności tworzenia wielu egzemplarzy dokumentacji.
- 13. System powinien umożliwiać użytkownikom akceptującym projekty pism i dokumentów nanoszenie do ww. projektów uwag oraz adnotacji. System powinien przechowywać wszystkie wersje akceptowanych pism w aktach sprawy.
- 14. System powinien umożliwiać użytkownikowi prowadzącemu sprawę wskazanie daty wysyłania i uzupełnienie metadanych opisujących przesyłkę w dowolnym momencie procedowania sprawy.
- 15. System powinien umożliwiać przyporządkowywanie elementom akt sprawy niebędących przesyłkami, zestawu pełnego zestawu metadanych zgodnie z Instrukcją Kancelaryjną.
- 16. System powinien umożliwiać użytkownikowi wybranie teczki JRWA ze słownika JRWA lub z podręcznej listy wcześniej użytych teczek przez danego użytkownika.
- 17. System powinien umożliwiać automatyczne przepisywanie metadanych pomiędzy dokumentami i sprawami np.: strony sprawy, data wszczęcia itd.
- 18. System powinien umożliwiać bieżące monitorowanie i informowanie użytkownika o zbliżających się terminach.
- 19. System powinien oznaczać w specjalny sposób, co najmniej sprawy przeterminowane oraz bliskie przeterminowaniu.
- 20. System powinien umożliwiać przełożonym pełny wgląd w sprawy prowadzone przez podwładnych.
- 21. W systemie powinna istnieć możliwość przejmowania spraw podwładnych i/lub ich przekazywania innym pracownikom.
- 22. W systemie powinna istnieć możliwość zmiany terminu zakończenia sprawy.
- 23. System powinien umożliwiać przełożonym i/lub uprawnionym użytkownikom kontrolę terminowości załatwiania spraw, zgodnie z uprawnieniami.
- 24. System powinien umożliwiać uprawnionym użytkownikom przegląd spisów spraw i zawartości teczek spraw komórek organizacyjnych.
- 25. System powinien umożliwiać uprawnionym użytkownikom przeglądanie statystyk dotyczących obiegu dokumentów i prowadzonych spraw we własnej komórce i komórkach podległych.
- 26. Uprawnieni użytkownicy powinni mieć prawo do przeglądania statystyk dotyczących wszystkich spraw, dokumentów całego urzędu.
- 27. EOD powinien posiadać moduł ewidencji (rejestrów) dokumentów powstających i gromadzonych przez organizację, które nie są kierowane do określonych adresatów (interesantów bądź kontrahentów) takich jak regulaminy, statuty, uchwały, protokoły itp. Moduł musi wspomagać pracę organów stanowiących i wykonawczych jednostki

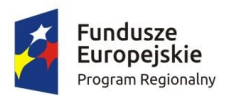

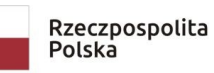

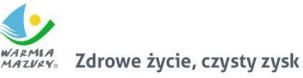

Unia Europejska Europejskie Fundusze<br>Strukturalne i Inwestycyjne

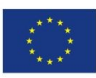

(np. biura obsługi zarządu). Umożliwiać rejestrowanie i nadzorowanie dokumentów gromadzonych w segregatorach, teczkach i podteczkach. Moduł powinien realizować typowe funkcje kancelaryjne wykonywane w związku z obsługą dokumentacji jednostki. Moduł powinien posiadać następujące funkcje: Definiowanie i prowadzenie rejestrów dokumentów: uchwał, protokołów, zarządzeń itp., ewidencjonowanie i nadzorowanie dokumentów wewnętrznych jednostki wraz z ich stanami i wersjami; musi istnieć możliwość odtworzenia stanu (wersji) dokumentu obowiązującej w danym dniu, jeżeli dokument w systemie zmienił wersję/stan. System musi zawsze udostępniać dokumenty w aktualnej wersji i sygnalizować pracę na nieaktualnej wersji. EOD musi umożliwiać określenie, do wybranych typów pól, czy jest to pole obowiązkowe. Minimalny zestaw atrybutów EOD przy definiowaniu ewidencjonowanych w rejestrach dokumentów musi obejmować: definiowalny zakres danych opisujących dokument (opisy, daty, słownik, liczby itp.), definiowalne parametry pól danych opisujących (długość pól, wymagalność, wartości domyślne, kolejność wyświetlania itp.), definiowalną maskę numeru dokumentu (z parametrami kontroli unikalności numeru, numeracji automatycznej bądź ręcznej itp. oraz możliwością użycia elementów słownikowych), domyślne szablony, nr teczki JRWA.

- 28. EOD musi umożliwiać śledzenie historii życia dokumentu od chwili zarejestrowania w EOD oraz wszystkich czynności wykonywanych na dokumencie przez pracowników.
- 29. EOD musi umożliwiać przeszukiwanie dokumentów wg kryteriów dowolnie definiowanych przez użytkownika.
- 30. EOD musi umożliwiać generowanie dokumentów na podstawie zdefiniowanych szablonów, analogicznie jak w przypadku obsługi korespondencji wychodzącej i wewnętrznej.
- 31. EOD musi umożliwiać sygnowanie dokumentów kodem kreskowym.
- 32. EOD musi umożliwiać identyfikowanie dokumentów przy pomocy czytnika kodów kreskowych.

# <span id="page-48-0"></span>5.5 Obsługa archiwum zakładowego.

- 1. EOD powinien posiadać funkcjonalności odpowiedzialne za obsługę składów chronologicznych dla dokumentów papierowych.
- 2. EOD powinien umożliwiać prowadzenie składów chronologicznych korespondencji wpływającej oraz elementów spraw z podziałem na:
	- a. dokumenty odwzorowane w całości;
	- b. dokumenty odwzorowane w części lub nie odwzorowane;
	- c. skład nośników.

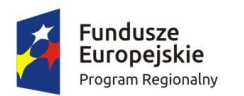

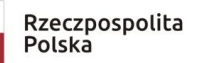

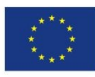

- 3. EOD powinien posiadać wbudowany moduł archiwum, w pełni obsługujący wszystkie podstawowe procesy związane archiwizacją dokumentów, w tym: przekazywanie akt do archiwum zakładowego, tworzenie spisów zdawczo-odbiorczych oraz wykazu spisów zdawczo-odbiorczych, brakowanie, przekazywanie dokumentacji do właściwego archiwum państwowego (w postaci paczki archiwalnej).
- 4. EOD powinien zapewniać mechanizmy brakowania akt w archiwum elektronicznym.
- 5. Po zakończeniu procedury brakowania, EOD powinien zapewniać możliwość usunięcia dokumentacji z systemu. Usunięcie danych następuje po upływie okresów przechowalnictwa danych i jest kontrolowane przez archiwistę, który posiada zgodę komórek organizacyjnych oraz zgodę Archiwum Państwowego na wybrakowanie materiałów niearchiwalnych. Usunięcie danych z panelu archiwum zakładowego powinno być możliwe tylko przez ściśle określone osoby, np. przez archiwistę, tzn., że pracownik nie posiadający uprawnień archiwisty nie może ingerować w zasób.
- 6. EOD powinien umożliwiać tworzenie paczki archiwalnej dla wybranego roku.
- 7. EOD powinien umożliwiać generowanie niezbędnych dokumentów, w tym spisów zdawczo-odbiorczych zgodnie z Instrukcją w sprawie organizacji i zakresu działania archiwum zakładowego.
- 8. EOD powinien umożliwiać generowanie spisu zdawczo-odbiorczego na podstawie przygotowanej paczki archiwalnej zgodnie z przepisami obowiązującymi w tym zakresie.
- 9. Podczas przekazywania dokumentacji do archiwum zakładowego, EOD umożliwiać powinien przekazanie archiwiście uprawnień do dysponowania dokumentacją, pozostawiając przekazującemu prawo do wglądu do dokumentacji.
- 10. EOD powinien umożliwiać zarządzanie zawartością archiwum elektronicznego.
- 11. EOD powinien umożliwiać przekazywanie do archiwum zakładowego spraw zakończonych zbiorczo z całej komórki organizacyjnej.
- 12. EOD powinien umożliwiać weryfikację, czy wszystkie sprawy w teczce są zamknięte. Uniemożliwia przekazanie do elektronicznego archiwum teczek, spraw niezamkniętych oraz brakujących.
- 13. EOD powinien zapewniać zgodność formatu metadanych eksportowanych dokumentów ze standardem tzw. "paczki archiwalnej" opracowanym przez Naczelną Dyrekcję Archiwów Państwowych.
- 14. EOD powinien uniemożliwiać przekazanie do archiwum teczek zawierających niezamknięte sprawy (zgodnie z informacją umieszczoną we właściwych rejestrach).
- 15. EOD powinien pozwalać na wyszukiwanie w bazie całych sformułowań, ale również ich części z możliwością zawężenia do wybranego parametru np.: daty, komórki organizacyjnej, nr JRWA, jednostki archiwalnej/sprawy/haseł tematycznych.

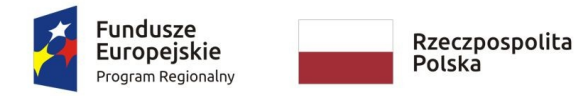

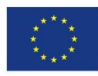

### <span id="page-50-2"></span>5.6 Struktura organizacyjna.

- 1. EOD musi umożliwiać definiowanie struktury organizacyjnej opartej o stanowiska do których przypisani są pracownicy. Struktura organizacyjna ma uwzględniać powiązania podległościowe poszczególnych komórek organizacyjnych.
- 2. EOD musi umożliwiać obsługę tzw. wakatów.
- 3. EOD musi umożliwiać odwzorowanie rzeczywistej struktury organizacyjnej Zamawiającego wraz z zakresem uprawnień.
- 4. EOD musi umożliwiać modyfikowanie struktury.
- 5. EOD musi umożliwiać tworzenie dowolnej ilości jednostek podrzędnych.
- 6. EOD musi udostępniać widok całej struktury jak i wybranych fragmentów i elementów.
- 7. EOD musi umożliwiać zarządzanie strukturą (dodawanie elementów, edycja itp.).
- 8. EOD musi umożliwiać tworzenie grup użytkowników o określonych uprawnieniach.
- 9. EOD musi umożliwiać blokowania oraz odblokowywania kont użytkowników.
- 10. EOD musi umożliwiać wielopoziomowy mechanizm zarządzania uprawnieniami (użytkownicy, role, grupy uprawnień).
- 11. EOD musi umożliwiać przyporządkowania pracownika do wielu stanowisk (możliwość pracy na wielu stanowiskach).

# 5.7 Zastępstwa.

- <span id="page-50-1"></span>1. Kierownik komórki organizacyjnej musi posiadać możliwość wskazania osoby oraz początku oraz końca okresu, w którym podległy pracownik będzie zastępowany.
- 2. EOD musi umożliwiać wyznaczenie więcej niż jednej osoby zastępującej dla osoby zastępowanej.
- 3. EOD musi umożliwiać zastępstwo z ograniczonymi uprawnieniami (pracę w imieniu).
- 4. Wszystkie operacje wykonywane przez zastępcę w EOD muszą zostać odnotowane i zapisane w historii zdarzeń oraz umożliwiać identyfikację osoby, która je wykonała.
- 5. EOD musi umożliwiać modyfikację (zmianę) osoby zastępującej.

# 5.8 Raporty.

- <span id="page-50-0"></span>1. EOD musi umożliwiać parametryzację raportów i tworzenie raportów odpowiadających potrzebom użytkownika.
- 2. EOD musi umożliwiać tworzenie raportów bez znajomości technologii bazodanowych takich jak język SQL.
- 3. EOD musi umożliwiać na stanowiskach kancelaryjnych/w sekretariatach wydruk dziennika korespondencji przychodzącej.
- 4. EOD musi umożliwiać wygenerowanie co najmniej raportów lub zestawień typu:

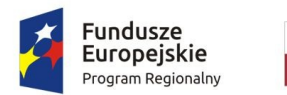

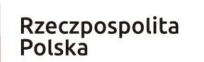

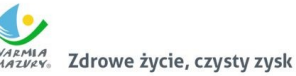

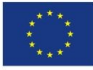

- a. wykaz akt spraw z danej teczki/podteczki;
- b. liczba akt spraw ogółem na pracownika, w ramach teczki JRWA;
- c. liczba korespondencji wysłanej przez Zamawiającego wg sposobu wysyłki;
- d. liczba korespondencji wysłanej przez Zamawiającego wg typu przesyłki;
- e. sumaryczne zestawienie akt spraw: w toku, załatwionych, przeterminowanych;
- f. liczba pism na pracownika (obciążenie pracownika);
- g. pocztowa książka nadawcza;
- h. książka adresowa.

#### <span id="page-51-0"></span>5.9 Moduł Workflow oraz Moduł Edytora Procesów.

System EOD musi regulować obieg dokumentacji dzięki mechanizmowi workflow, który musi działać zgodnie z i na podstawie zdefiniowanych uprzednio w edytorze procesów ścieżek realizowanych procesów.

- 1. Edytor procesów musi umożliwiać administratorowi zdefiniowanie ścieżki procesu, w tym co najmniej:
	- a. określenia nazw przyjaznych dla użytkownika kroków procesu,
	- b. wskazywanie innych procesów i łączenie ich z procesem definiowanym, tak aby przy osiągnięciu danego kroku w procesie bieżącym, można było zainicjować inny proces w związku z realizacją bieżącego,
	- c. zdefiniowania nazwy całego procesu oraz zdefiniowania opisu całego procesu jak i jego poszczególnych kroków. Opisy poszczególnych kroków muszą być prezentowane użytkownikom realizującym dany krok,
	- d. powiązania z procesem formularza służącemu opisowi i parametryzacji dokumentacji przetwarzanej w danym procesie,
	- e. przydzielenia poszczególnym stanowiskom lub grupom stanowisk praw do przetwarzania dokumentacji w danym kroku procesu. Administrator musi mieć możliwość nadawania i odbierania uprawnień wielu stanowiskom lub grupom stanowisk jednocześnie.
- 2. Edytor procesów musi umożliwiać tworzenie kolejnych wersji procesu na podstawie już istniejących wersji oraz aktywowania i dezaktywowania danej wersji procesu do użytkowania.
- 3. Edytor procesu musi opierać się o graficzny interfejs użytkownika, pozwalający zarządzać procesem oraz wizualizować proces (tj. jego kroki i przejścia między nimi) w formie grafu.
- 4. System musi umożliwiać na eksport i import definicji procesu.
- 5. System i jej mechanizm workflow musi umożliwiać jednoczesną i równoległą realizację obiegu dokumentacji występującej dla starej i nowej wersji procesu. Obsługa

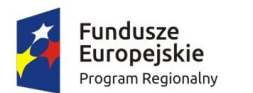

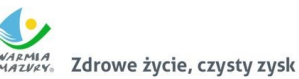

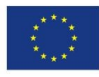

dokumentacji powstałej dla starej wersji procesu musi być realizowana zgodnie z tą definicją, a dokumentacja powstała dla nowej wersji procesu musi być realizowana zgodnie z nową definicia.

- 6. Dokumentacja w aplikacji winna być przemieszczana między krokami procesu (stanowiskami i statusami) zgodnie ze ścieżką w wykorzystywanym procesie. W przypadku rozgałęzienia się ścieżki, użytkownik musi mieć wybór następnego kroku.
- 7. W wyniku każdorazowej decyzji użytkownika, System musi przemieszczać dokumentację między krokami procesu lub przydzielać ją wybranemu stanowisku. Które stanowisko może wybrać użytkownik jako odbiorcę dokumentacji, musi wynikać z definicji procesu.

# 5.10 Administracja systemem.

- <span id="page-52-0"></span>1. EOD musi posiadać panel administracyjny, do którego dostęp mają jedynie uprawnieni użytkownicy (administratorzy).
- 2. Panel administracyjny EOD musi umożliwiać zdefiniowanie i prowadzenie rejestrów wszystkich typów dokumentów z zakresu działalności Zamawiającego zgodnie z wymaganiami prawnymi dotyczącymi tych dokumentów (np. ewidencja decyzji, zaświadczeń itd.).
- 3. Panel administracyjny EOD musi umożliwiać podglądu osób, które są zalogowane w aplikacji.
- 4. Panel administracyjny EOD musi umożliwiać przeglądanie historii logowania użytkowników.
- 5. Panel administracyjny EOD musi umożliwiać zarządzanie kontami użytkowników, co najmniej w zakresie:
	- a. edycji uprawnień konta użytkownika;
	- b. zarządzanie złożonością haseł do modułu i określanie co najmniej: maksymalnej i minimalnej długości hasła, czasu ważności hasła;
	- c. ustawienia praw dostępu dla użytkownika.
- 6. EOD powinien umożliwiać dodawanie, usuwanie i modyfikowanie szablonów dokumentów w celu wykorzystania ich z poziomu aplikacji (np. dla pism wychodzących, wewnętrznych i innych dokumentów), z możliwością wstawiania do treści pisma znaczników, których zawartość jest automatycznie odczytywana z bazy danych dokumentów i interesantów.
- 7. EOD powinien umożliwiać dowolną edycję Jednolitego Rzeczowego Wykazu Akt w przypadku zmiany Instrukcji kancelaryjnej z wszystkimi konsekwencjami z tego wynikającymi (zmiany w oznaczaniu akt sprawy i teczek spraw, numeracji).
- 8. EOD powinien umożliwiać zarządzanie słownikami, co najmniej następującego typu: kontrahenci, rejestry, rodzaje zasobów itp.

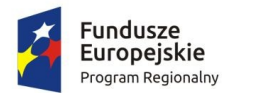

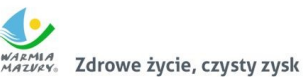

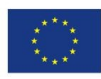

- 9. EOD powinien umożliwiać definiowanie uprawnień każdego z pracowników w zakresie: dostępu do dokumentów i spraw oraz uprawnień do aktualizacji i przeglądania ich zawartości
- 10. EOD powinien umożliwiać kopiowanie uprawnień użytkowników.

# 5.11 Integracja z ePUAP.

- <span id="page-53-0"></span>1. EOD musi mieć możliwość rozszerzenia o integrację z ePUAP, który pełni rolę Elektronicznej Skrzynki Podawczej.
- 2. Współpraca EOD z platformą ePUAP odbywa się będzie poprzez konto organizacji na ePUAP.
- 3. EOD powinien umożliwiać wystawianie urzędowego poświadczenia odbioru (UPO w trybie przedłożenia). Funkcjonalność ta może zostać zrealizowana przez mechanizmy platformy ePUAP.
- 4. W EOD powinna istnieć możliwość podglądu treści przesłanego dokumentu elektronicznego oraz weryfikacji bezpiecznego podpisu elektronicznego złożonego na dokumencie.
- 5. EOD powinien zapewniać ewidencjonowanie i archiwizację doręczonych do dokumentów elektronicznych oraz wygenerowanych Urzędowych Poświadczeń Odbioru (Urzędowych Potwierdzeń Przedłożenia).
- 6. EOD powinien zapewniać ewidencjonowanie i archiwizację doręczonych do klienta dokumentów elektronicznych oraz wygenerowanych (i podpisanych przez klienta) Urzędowych Poświadczeń Odbioru (Urzędowych Potwierdzeń Doręczenia).
- 7. EOD powinien zapewniać obsługę (wizualizacja i weryfikacja podpisu) dokumentów otrzymywanych z ePUAP-u i możliwość wysyłania dokumentów na platformę ePUAP.
- 8. EOD powinien zapewniać przesłanie decyzji/odpowiedzi w formie dokumentu elektronicznego na platformę ePUAP.
- 9. EOD powinien zapewniać przekazywanie dokumentów przygotowanych w EOD bezpośrednio do skrzynek wnioskodawców na platformie ePUAP.
- 10. EOD powinien zapewniać wysyłkę pisma/pism do wielu odbiorców na adresy skrytek ePUAP zdefiniowane w słowniku kontrahentów EOD (korespondencja seryjna).
- 11. EOD powinien zapewniać odbiór i przechowanie informacji zawierających Urzędowe Poświadczenie Przedłożenia (UPP) i Urzędowe Poświadczenie Doręczenia (UPD) powiązane z dokumentami, których one dotyczą.
- 12. EOD powinien rejestrować wszystkie wysyłki elektroniczne odnotowywane w rejestrze korespondencji wychodzącej.
- 13. EOD musi umożliwiać automatyczne przesyłanie UPO do nadawcy dokumentu elektronicznego/interesanta. Funkcjonalność ta może zostać zrealizowana przez mechanizmy platformy ePUAP.

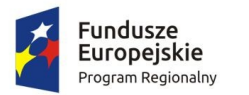

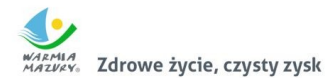

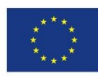

- 14. EOD musi umożliwiać odczytanie UPO przez interesanta oraz zapisanie go na wybranym nośniku danych. Funkcjonalność ta może zostać zrealizowana przez mechanizmy platformy ePUAP.
- 15. EOD musi realizować długookresowe (po wygaśnięciu okresu ważności certyfikatu nadawcy) archiwizowanie dokumentów.
- 16. EOD musi udostępniać możliwość przesyłania informacji zwrotnej dotyczącej danej sprawy w postaci publikacji statusu sprawy automatycznie generowanego w EOD na każdym etapie procesu rozpatrywanej sprawy.
- 17. EOD musi zapewniać możliwość przesłania dodatkowych dokumentów dotyczących danej sprawy.
- 18. EOD musi umożliwiać przesłanie decyzji/odpowiedzi w formie dokumentu elektronicznego na ePUAP oraz wygenerowanie (podpisanie) Urzędowego Poświadczenia Doręczenia.
- 19. EOD musi odbierać i przechowywać informacje zawierające Urzędowe Poświadczenie Przedłożenia (UPP) i Urzędowe Poświadczenie Doręczenia (UPD) powiązane z dokumentami, których one dotyczą.
- 20. EOD musi umożliwiać przesyłanie dużych plików (do 40 MB) przez ePUAP.

### 5.12 Obsługa podpisu elektronicznego.

- <span id="page-54-0"></span>1. EOD powinien zapewniać podpisywanie dokumentów niekwalifikowanym i kwalifikowanym podpisem elektronicznym (weryfikowanym certyfikatami wszystkich centrów kwalifikowanych działających w Polsce na dzień składania oferty) z poziomu aplikacji.
- 2. EOD powinien zapewniać możliwość wykorzystania podpisu elektronicznego na każdym etapie pracy z dokumentami.
- 3. EOD powinien umożliwić podpisywanie kolejnych decyzji (np. akceptacji) bezpiecznym podpisem elektronicznym z użyciem certyfikatu kwalifikowanego.
- 4. EOD powinien umożliwić obsługę podpisu elektronicznego zgodnego ze standardem XML Advanced Electronic Signature (XAdEs).
- 5. EOD powinien umożliwić weryfikację podpisu elektronicznego i wyświetlania dla danego dokumentu informacji o tym, czy podpis jest poprawny czy nie.
- 6. EOD powinien umożliwić weryfikację podpisu i certyfikatu, którym został podpisany dokument.
- 7. W ramach zamówienia Wykonawca powinien dostarczyć wszelkie niezbędne komponenty programowe potrzebne do obsługi podpisu elektronicznego.